### **LiveStreaming VS Webinar VS Meeting Online**

**ฉาก ความส าเร็จ ท ี ง ายข ้ ึ น ่ ่**

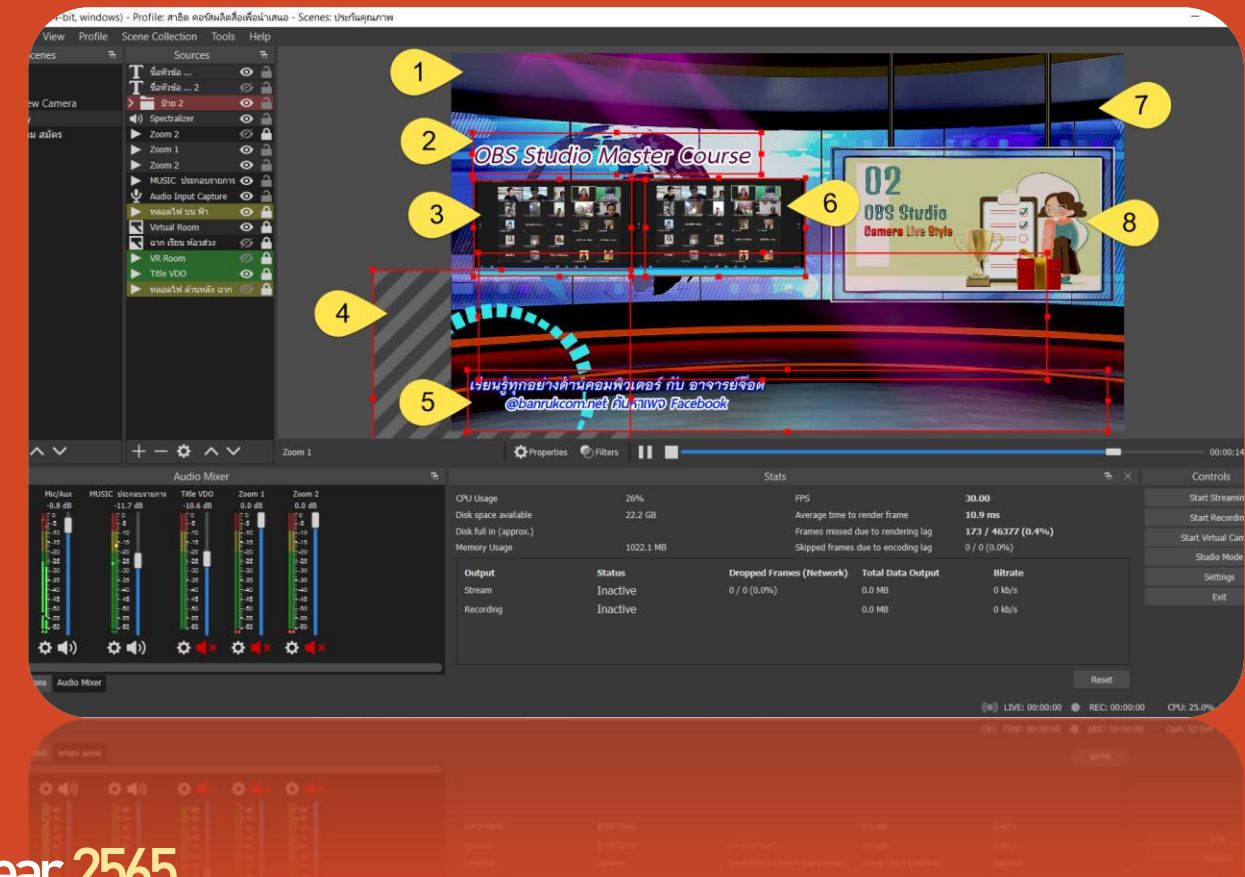

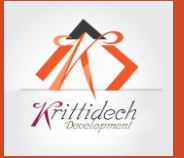

**3 Scenes for a simpler successful Year 2565**

#### **OBS Studio Creator Course**

หลักสูตรเริ่มต้น **เหมาะสำหรับผู้ที่ต้องการสร้างสื่อด้วยตัวเ**อง **ในร ู ปแบบถ ายทอดสดและบันทึกเพื่อน ามาต ั ดต อ** 

- ® **Optional Features**
- ® **Download & Installed**
- ® **Functionality for Learning Online**
- ® **Setting Your PC & System for OBS**
- ® **Create Scene / Source**
- ® **Modify Property Source + Filter**
- ® **Transition (Control + Modify / Basic)**
- ® **Livestreaming + Recording**

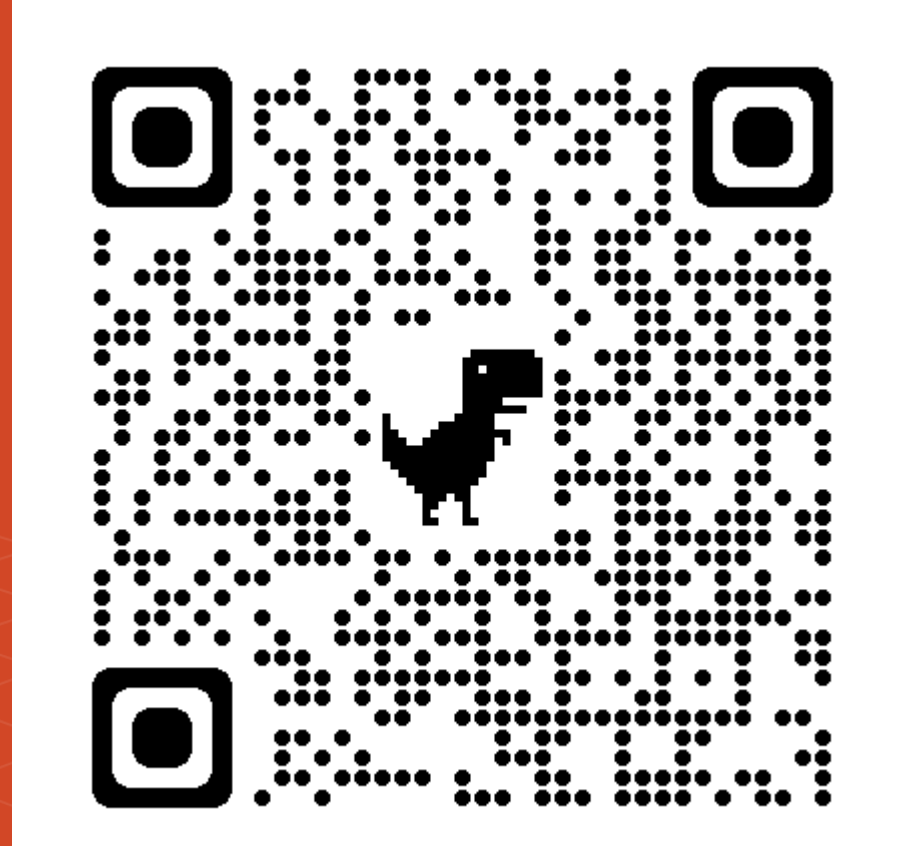

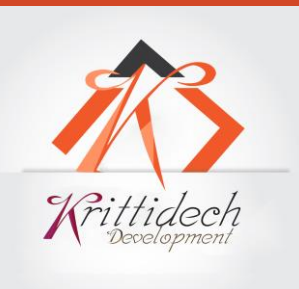

**Packet 1 : หลักสูตรฝึกอบรม OBS Studio Creator Course ผลิตสื่อเพื่องานโฆษณาและน าเสนอแบบถ่ายทอดสด** 

**ราคาปกติ 1,600 บาท | ส่วนลด 200 บาท = 1,400 บาท**

### **ระยะเวลาในการอบรม 6 ชั่วโมง (จ ากัดผู้เข้าอบรม 5 ท่าน ต่อ 1 กลุ่ม)**

- วันพุธ , พฤหัสบดี และวันเสาร์ **ช่วงเวลา** 19:00 21:00 น.
- คอร์สเรียนส่วนตัว วันจันทร์ หรือ วันอังคาร 10.00-12.00 พักเที่ยง 13.00-17.00 น. (หรือตามตกลง)
- เริ่มเปิดอบรม วันพุธที่ 22 ธันวาคม 2564 (ติดต่อสอบถามตาราง จองที่นั่งได้ที่ 089-4222350)

#### **เงื่อนไข \* ส่วนลดเฉพาะผู้ลงทะเบียน 5 ท่านแรก ลดทันที 200 บาท**

**หมายเหตุ \* Video Recording การเรียนรู้ตลอดการฝึกอบรม (720p-1080p) / ตามตกลง**

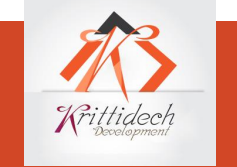

## **OBS Studio Creator Course หลักสูตรเริ่มต้น**

**ส ำหรับผู้ที่ต้องกำรสร้ำงสถำนีออนไลน์เน้นกำรจัดกำรและสร้ำงคุณภำพด้วย Software**

- ® **Optional Features (Professional)**
- ® **Setting OBS Studio [Class Studio]**
- ® **Create Scene / Source**
- ® **Modify Property Source + Filter**
- ® **Modify Transition**
- ® **Create Profile / Collection (RAM 16 GB)**
- ® **HOT KEY (Create / Profile : User)**
- ® **Develop or Coding (Filter / Effect / App)**
- ® **Livestreaming + Recording**

**Packet 2 : หลักสูตรฝึกอบรม OBS Studio Creator Course**

## **OBS Studio Creator Course** หลักสูตรเริ่มต้น สำหรับผู้ที่ต้องการสร้างสถานีออนไลน์ **เน้นการเชื่อมต่ออุปกรณ์ภายนอก**

- ® **Optional Features (Professional)**
- ® **Setting OBS Studio [Class Studio]**
- ® **Create Scene / Source**
- ® **Connect Hardware + PC + Device**
- ® **Device Manage | NDI or WebRTC or RTMP**
- ® **Modify Property Source + Filter**
- ® **Modify Transition**
- ® **Create Profile / Collection (RAM 16 GB)**
- ® **HOT KEY (Create / Profile : User)**
- ® **Livestreaming + Recording**

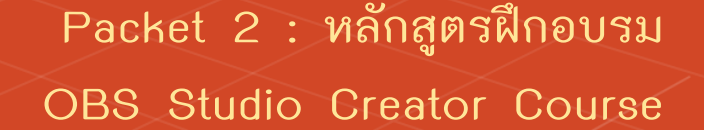

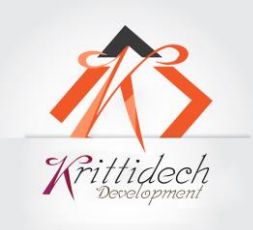

**Packet 2 : หลักสูตรฝึกอบรม OBS Studio Creator Course** ึเพิ่มประสิทธิภาพงานโฆษณาและน้ำเสนอให้มีคุณค่ามากยิ่งขึ้น **ราคาปกติ 2,400 บาท | ส่วนลด 500 บาท = 1,900 บาท**

### **ระยะเวลาในการอบรม 6 ชั่วโมง (จ ากัดจ านวนผู้เข้าอบรม 5 ท่าน ต่อ 1 กลุ่ม)**

- **วันพุธ , ศุกร์ และวันอาทิตย์ ช่วงเวลา 19:00 – 21:00 น.**
- **คอร์สเรียนส่วนตัว วันจันทร์ หรือ วันอังคาร 10.00-12.00 พักเที่ยง 13.00-17.00 น. (หรือตามตกลง)**
- **เริ่มเปิดอบรม วันพุธที่ 22 ธันวาคม 2564 (ติดต่อสอบตามตาราง จองที่นั่งได้ที่ 089-4222350)**

#### **เงื่อนไข \* ส่วนลดเฉพาะผู้ลงทะเบียน 5 ท่านแรก ลดทันที 500 บาท**

**หมายเหตุ \* Video Recording การเรียนรู้ตลอดการฝึกอบรม (720p-1080p) / ตามตกลง**

# **OBS STUDIO Packet 3**

Introduction of OBS Studio

- Quick Overview, features, Settings
- Device Sources, Recording & Streaming, Video connect

Live Streaming to Platform

- Social Media, Online Meeting, Webinar Platforms, Web **A p pl i c at io n**
- **Ot h er**

Research Virtual Event

- **D e v e lo pm e nt I nt er a ct i v e**
- **C u stom i z e P erform a n c e**

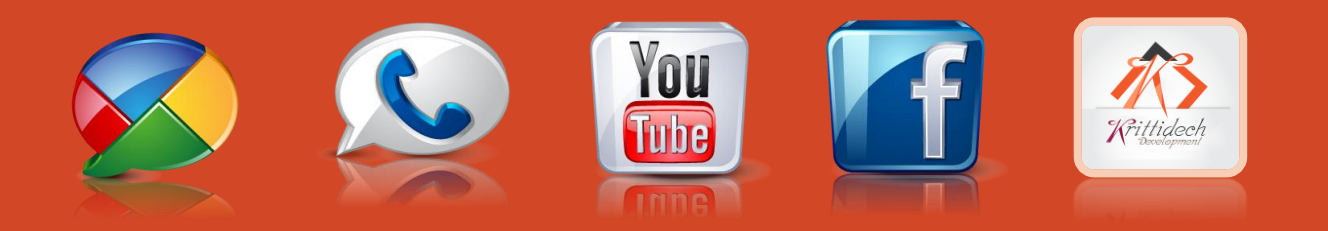

**Packet 3 : หลักสูตรฝึกอบรม OBS Studio Online Event Course ผลิตสื่องานโฆษณาด้วยรูปแบบการจัดงานบนสภาพแวดล้อมเสมือนจริง ราคาปกติ 4,900 บาท | ส่วนลด 400 บาท = 4,500 บาท**

### **ระยะเวลาในการอบรม 8 ชั่วโมง (จ ากัดจ านวนเพียง 5 ท่าน ต่อ 1 กลุ่ม)**

- วันศุกร์ , อาทิตย์ จันทร์และอังคาร **ช่วงเวลา** 19:00 21:00 น.
- คอร์สส่วนตัว วันจันทร์และวันอังคาร 10.00-12.00 พักเที่ยง 13.00-15.00 น. (หรือตามตกลง)
- เริ่มเปิดอบรม วันศุกร์ที่ 24 ธันวาคม 2564 (ติดต่อสอบตามตาราง จองที่นั่งได้ที่ 089-4222350)

#### **เงื่อนไข \* ส่วนลดเฉพาะผู้ลงทะเบียน 5 ท่านแรก ลดทันที 400 บาท**

**หมายเหตุ \* Video Recording การเรียนรู้ตลอดการฝึกอบรม (720p-1080p) / ตามตกลง**

**Packet 1 : หลักสูตรฝึกอบรม OBS Studio Creator Course** หลิตสื่อเพื่องานโฆษณาและนำเสนอแบบ Live Streaming

**ราคาปกติ 1,600 บาท | ส่วนลด 200 บาท = 1,400 บาท**

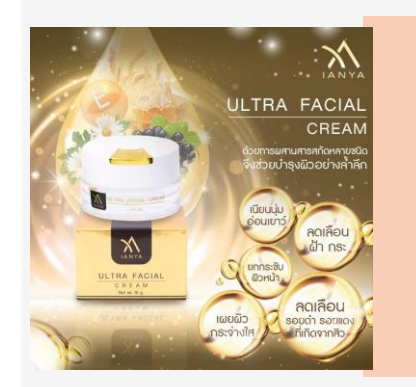

**Packet 2 : หลักสูตรฝึกอบรม OBS Studio Creator Course** ้เพิ่มประสิทธิภาพงานโฆษณาและนำเสนอให้มีคุณค่ามากยิ่งขึ้น **ราคาปกติ 2,400 บาท | ส่วนลด 500 บาท = 1,900 บาท**

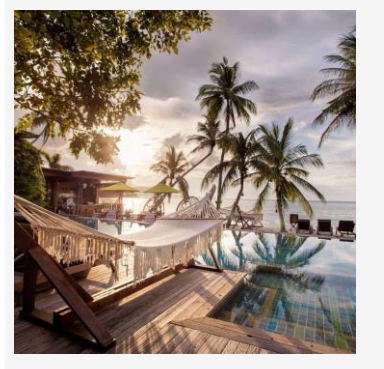

**Packet 3 : หลักสูตรฝึกอบรม OBS Studio Online Event Course ผลิตสื่องานโฆษณาด้วยรูปแบบการจัดงานบนสภาพแวดล้อมเสมือนจริง ราคาปกติ 4,900 บาท | ส่วนลด 400 บาท = 4,500 บาท**

**" Work Shop "**

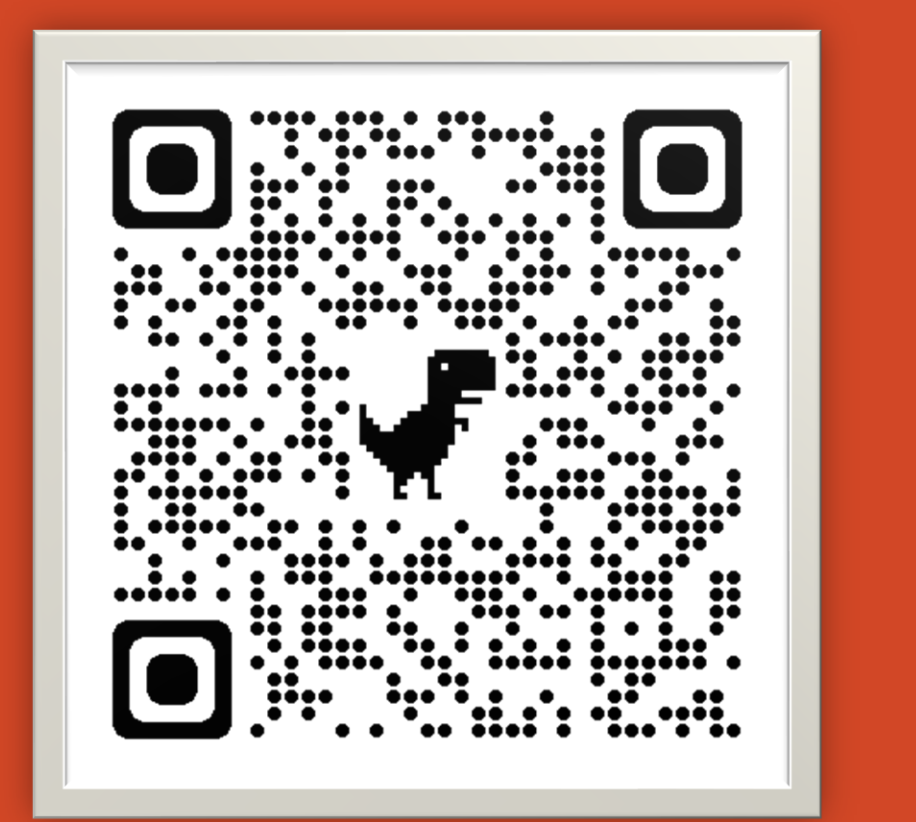

**" Work**

**Shop "**

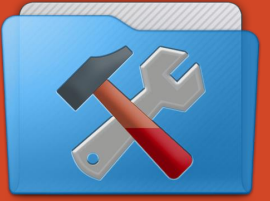

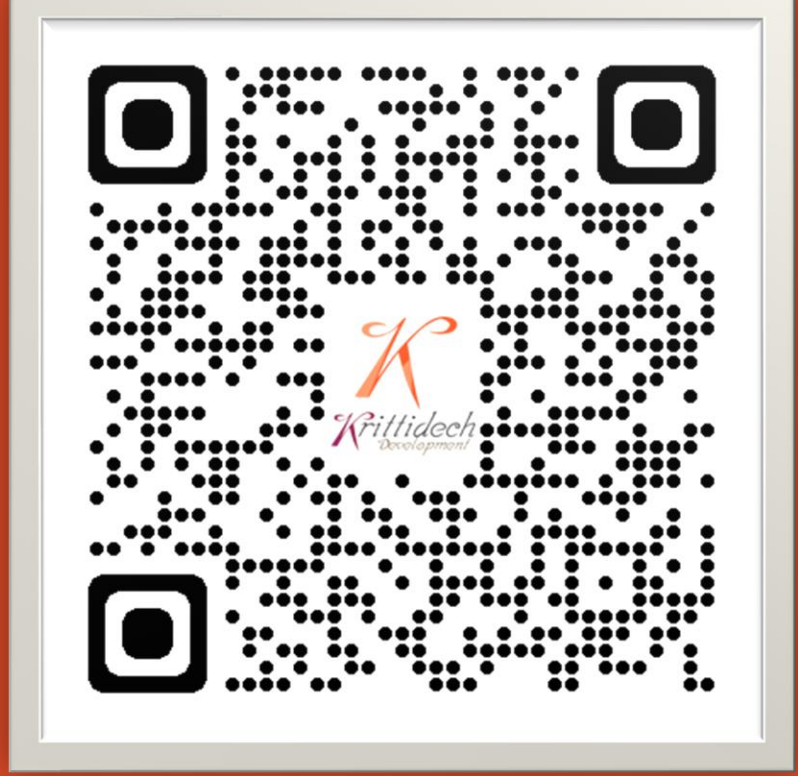

## Design Presentation to Social Media (Professional)

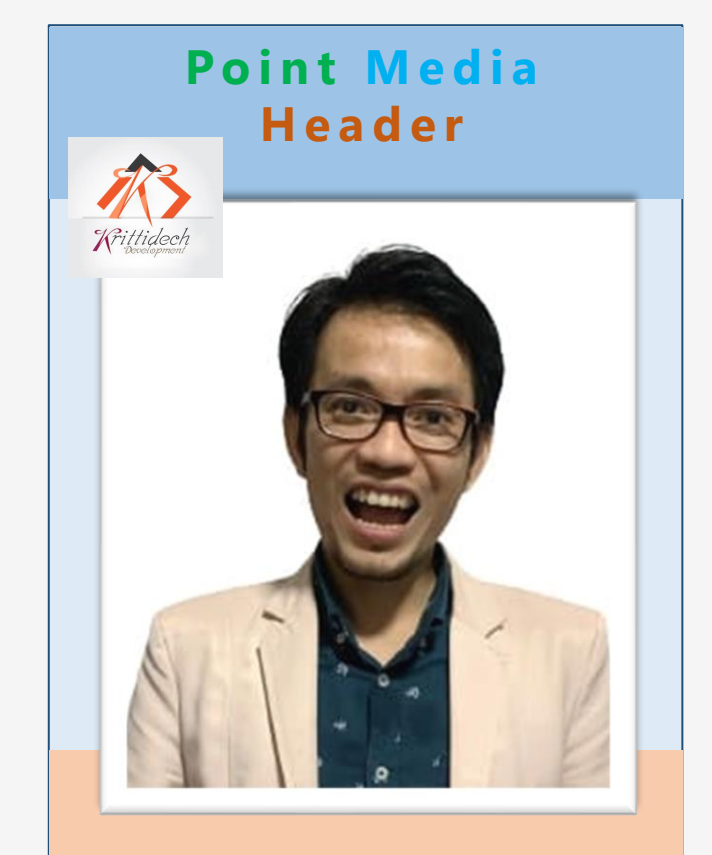

**P r e s e n t a t i o n S c r e e n 9 : 1 6**

Writtidech

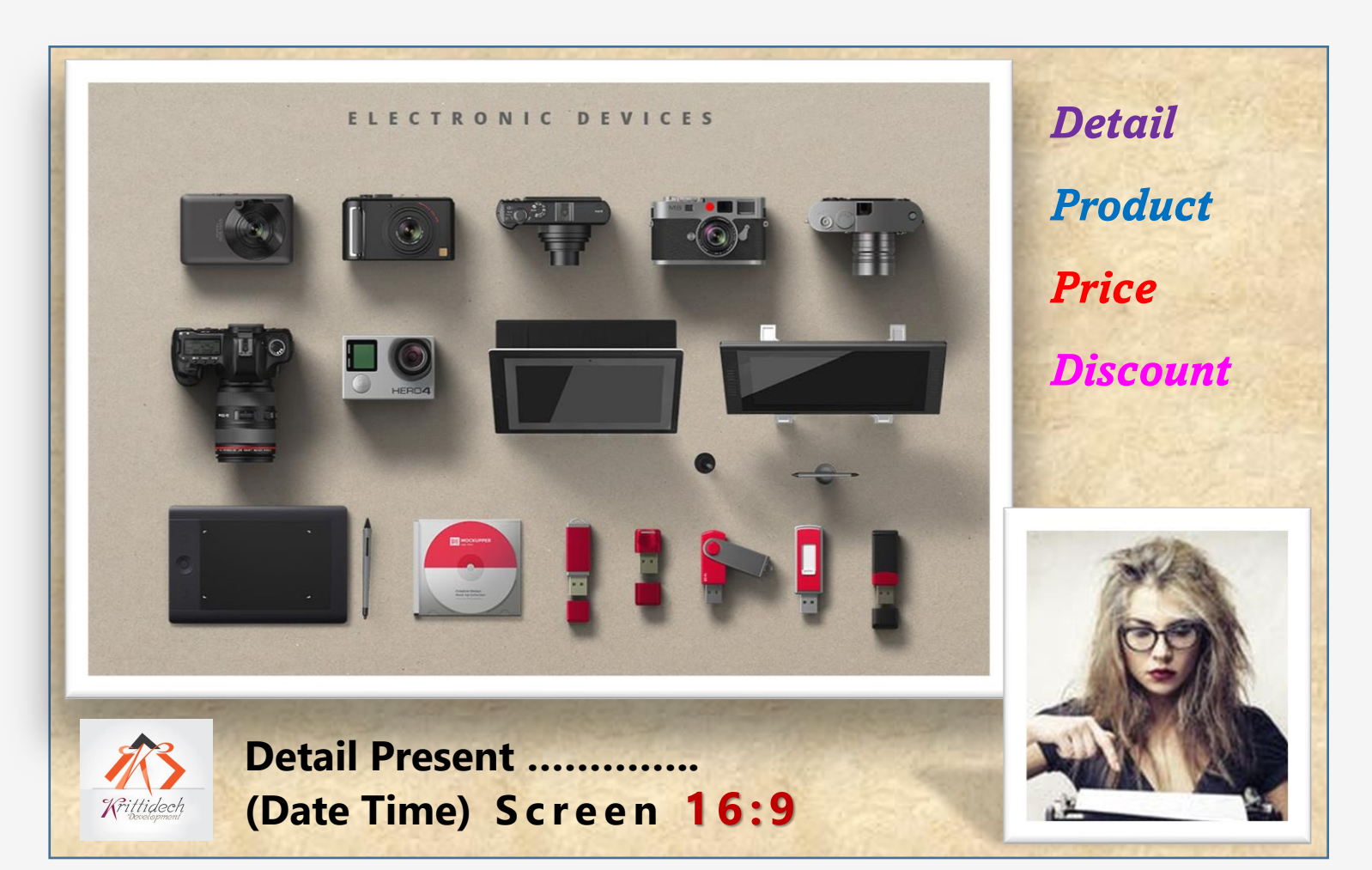

### Design **Webinar** VS **Livestreaming** VS **Online Meetings**

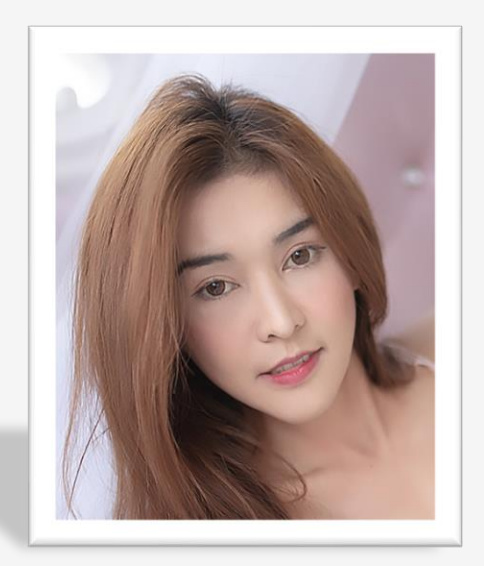

**P r e s e n t [a t i o n](https://wpguru.co.uk/2019/08/using-scene-collections-in-obs-studio/) N a m e** 

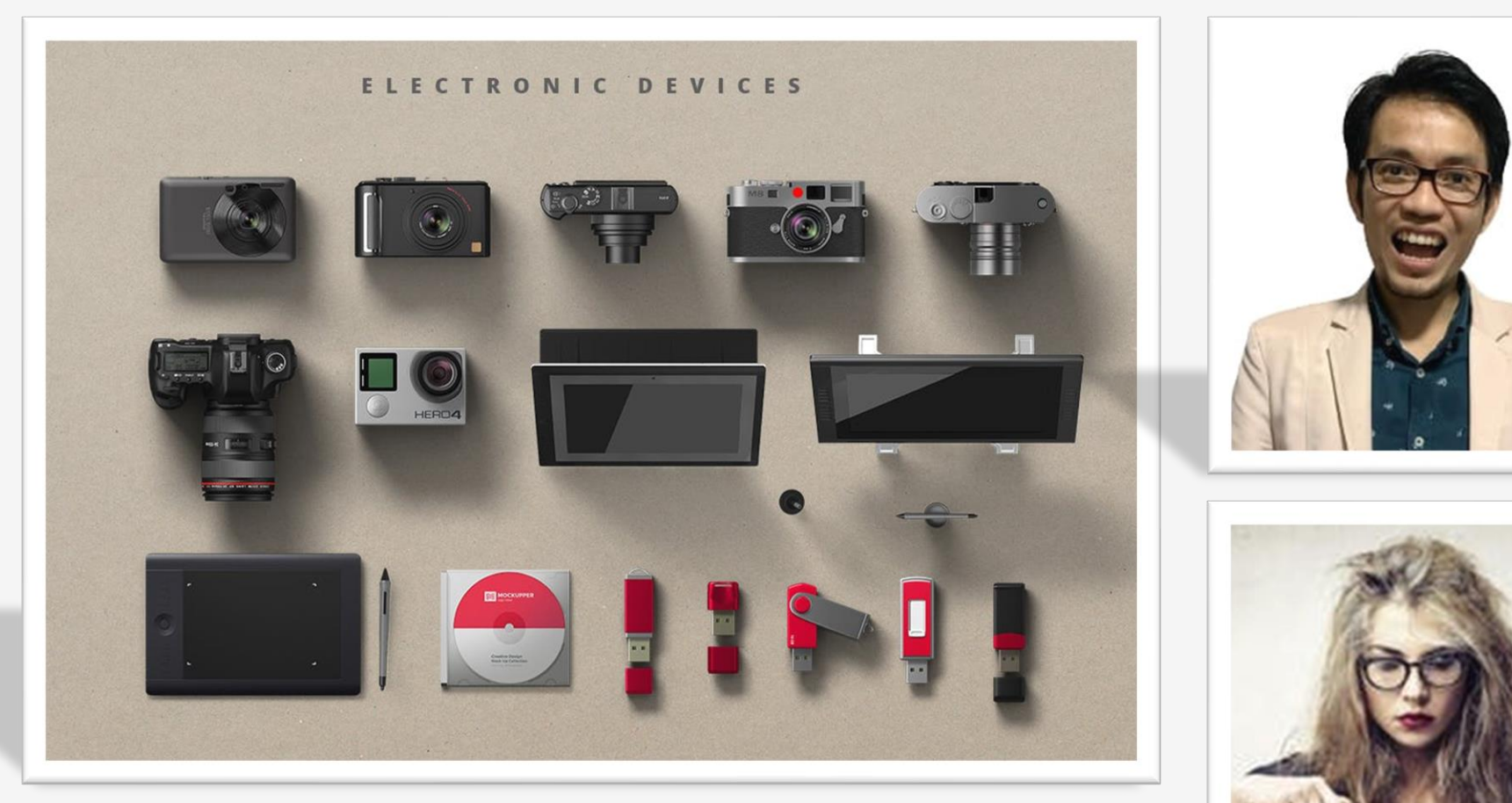

**ใช้เครื่องมือเพื่อสร้ำงนั้นต้องเรียนรู้ กำรออกแบบต้องกำรใจ แหล่งสัญญำณเลือกแบบไหนถึงจะเหมำะ กับ เหตุกำรณ์**

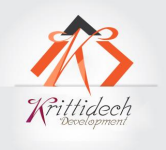

### Designer Webinar Livestreaming Online Meeting get your point across

# **Positio[n](https://wpguru.co.uk/2019/08/using-scene-collections-in-obs-studio/) Name**

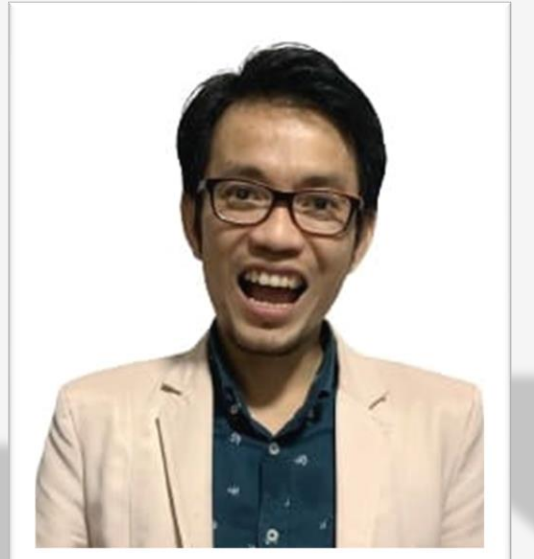

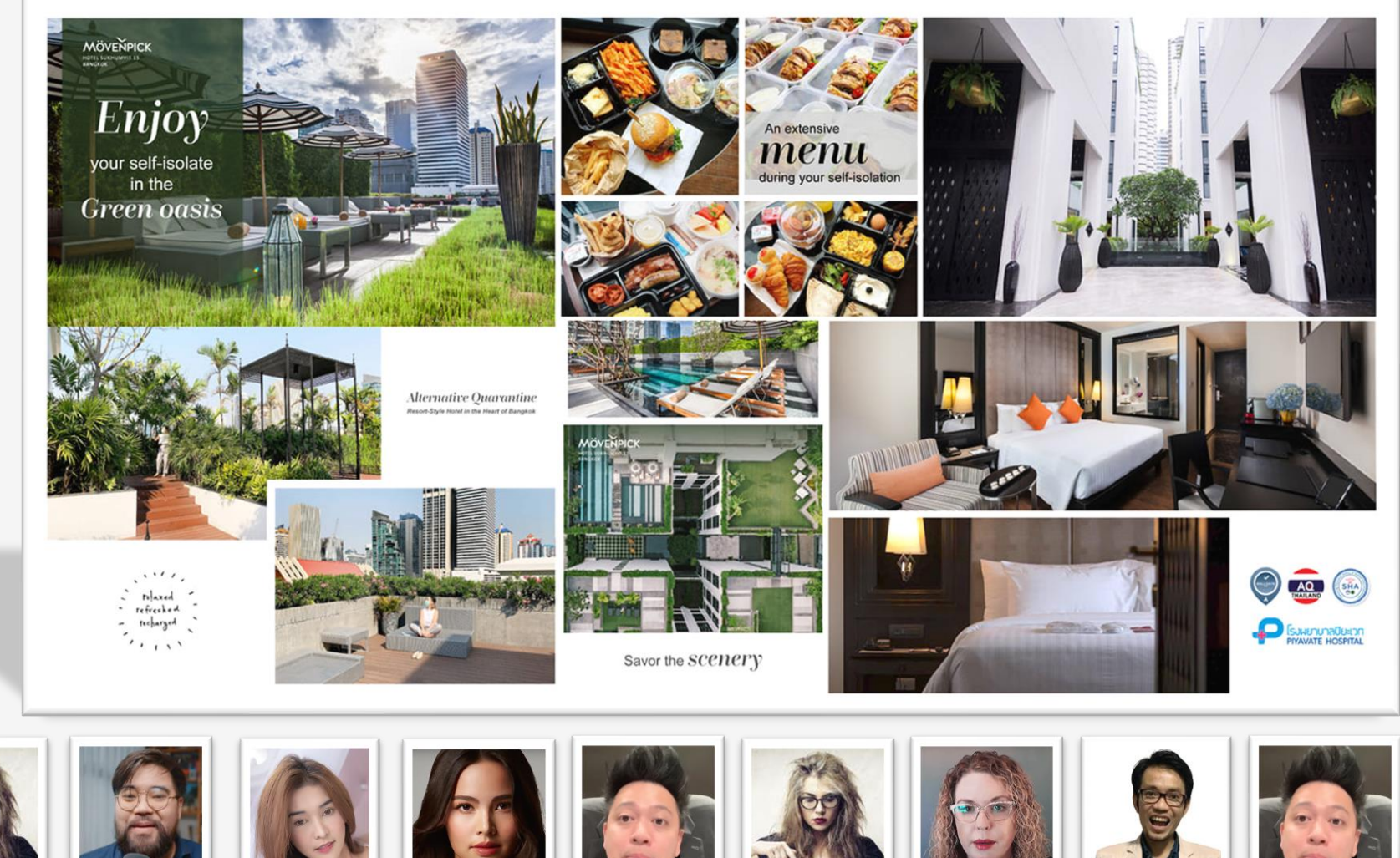

#### Designer Scenes from OBS Studio

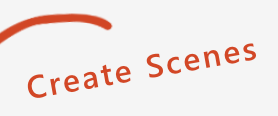

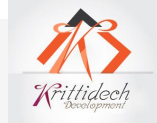

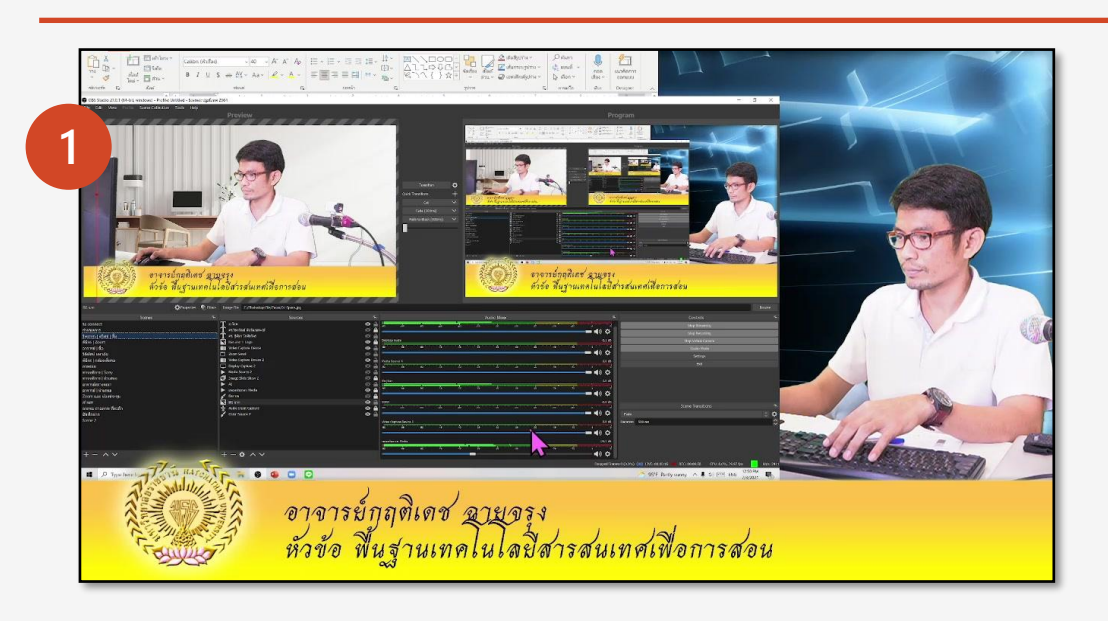

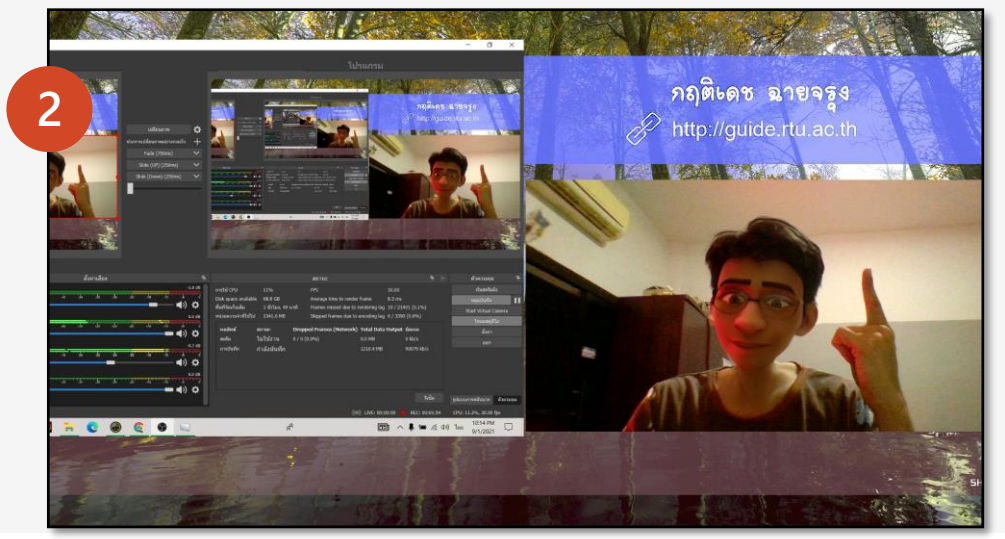

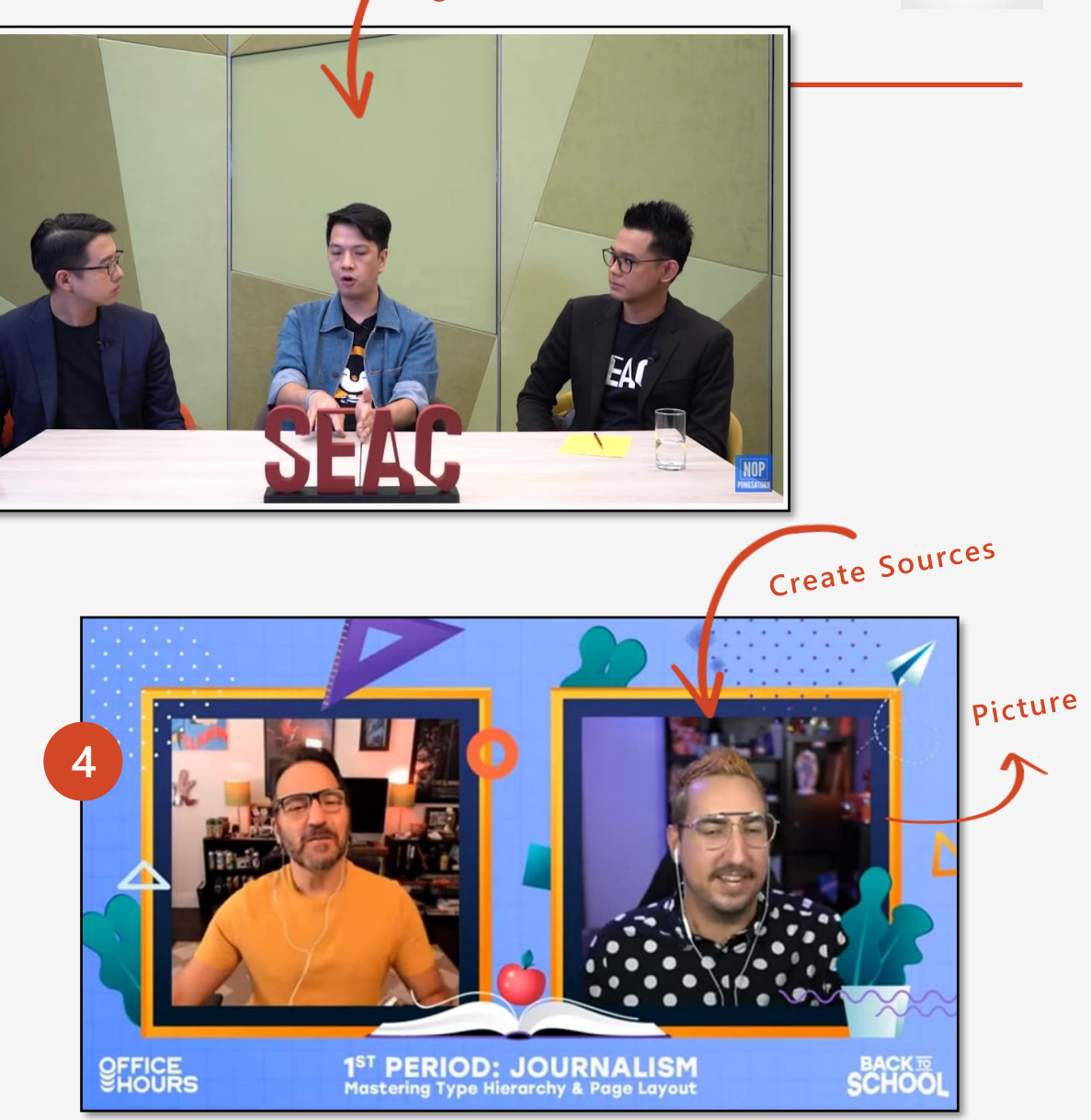

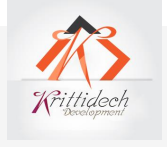

# **ท ำควำมเข้ำใจ ข้อแตกต่ำง ประโยชน์ในกำรเลือกใช้งำนได้อย่ำงถูกต้อง**

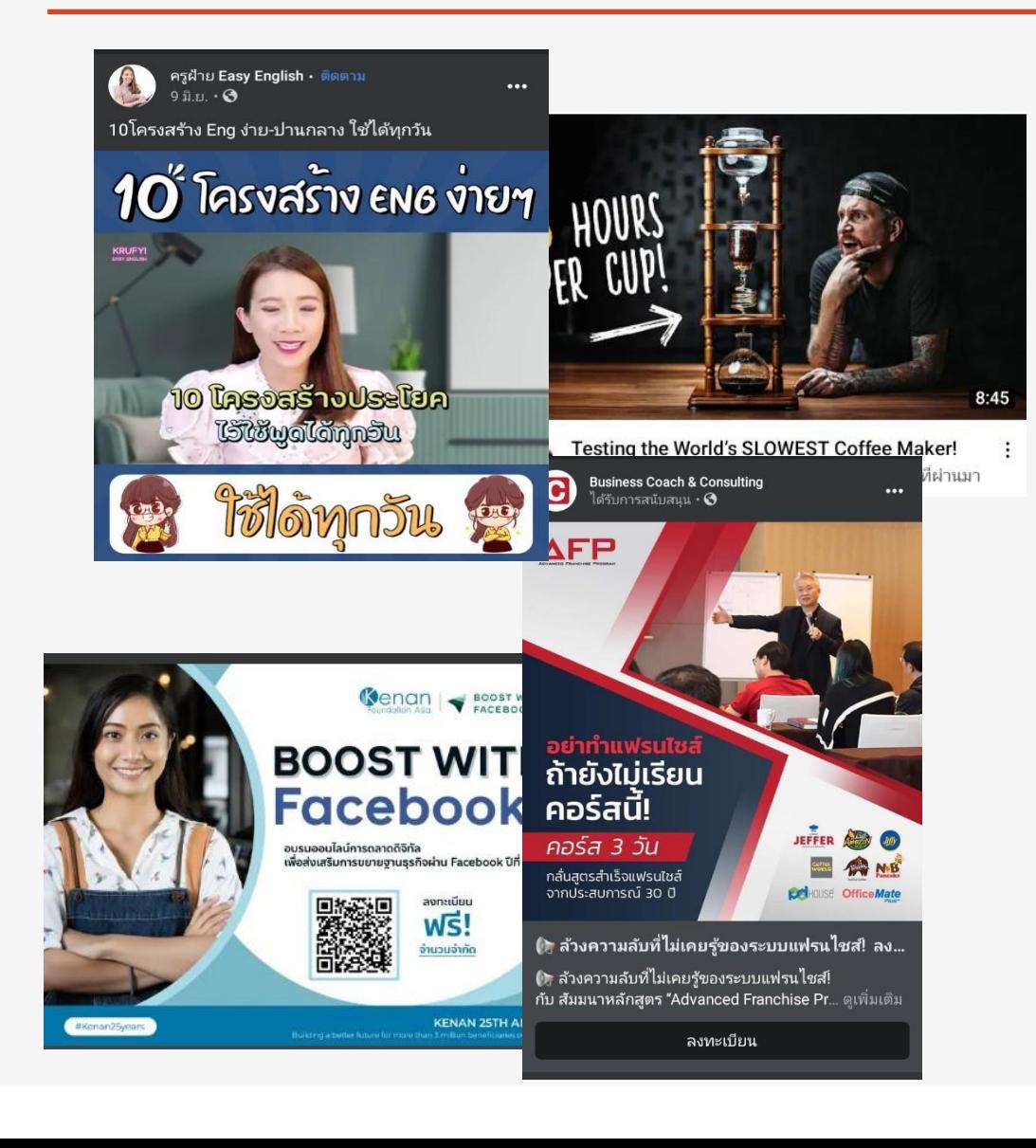

### What's the Difference?

- **Web inars**
- **Livestreaming**
- **O nline Meet ings**

**ภาพรวม คือ การสนทนากล่ม ุ (ขนาด 20-50 / 1000 up ) มีเส้นแบง่ ค ื อ ความเป็ นส่วนตวั (Private | Public) รูปแบบการแสดงความค ิ ดเหน ็ การตอบโต ้ (Interactive)**

**ค าถาม แล้วเราควรท าอะไร แบบไหน เมื่อไร กับใคร เพราะเหตุ ใด ?**

# ขั้นตอนการสร้าง การนำไปใช้งาน พร้อมประโยชน์ที่ได้รับอย**่างถูกต้อง**

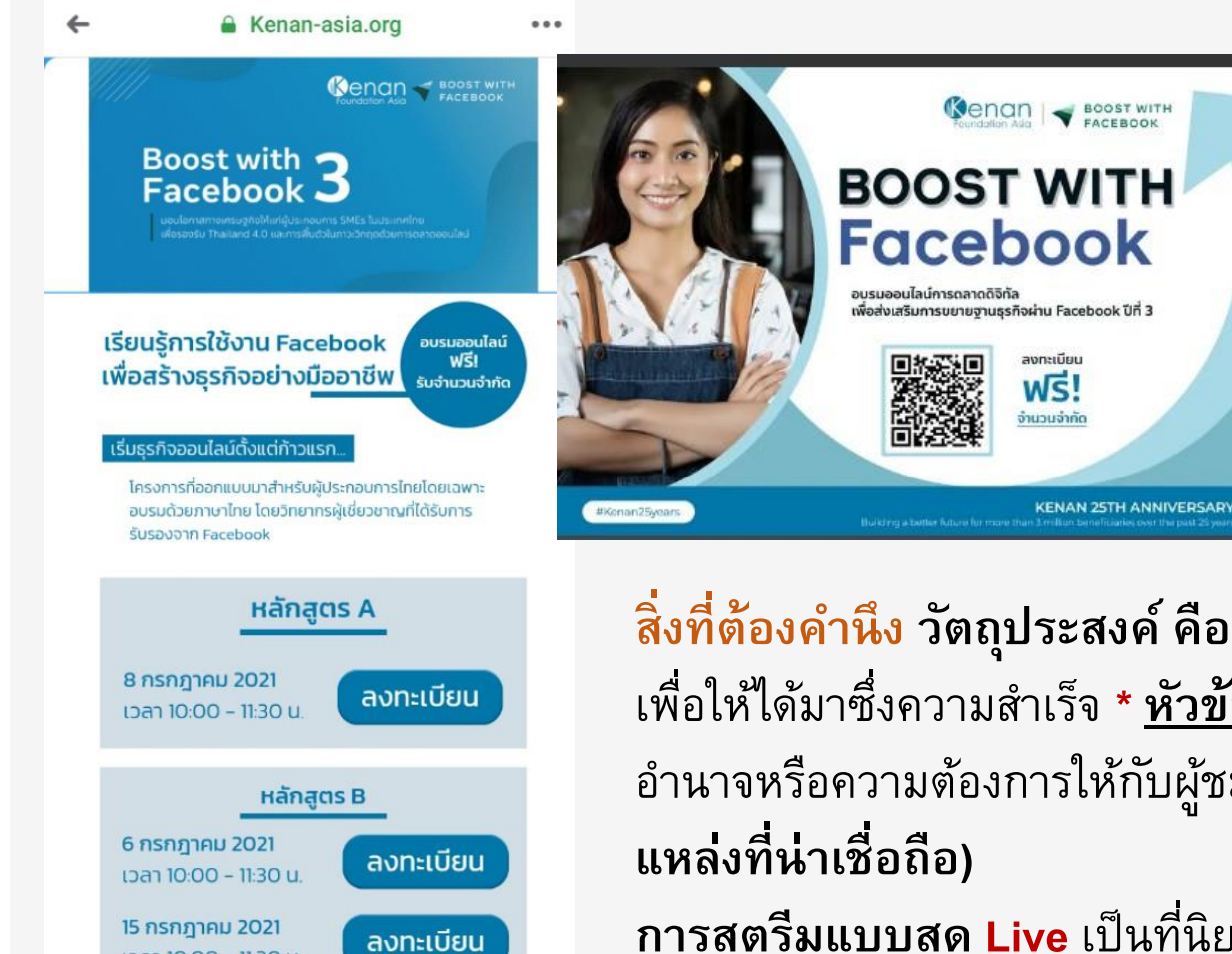

เวลา 10:00 - 11:30 น.

#### **W e b i n a r s + L i v e s t r e a m i n g +O n l i n e**

#### **M e e t i n g s**

- **E x t r e m e P r i v a t e**
- **L i v e W e b i n a r**
- **Marketing Sales Webinar**
- **V i d e o R e c o r d i n g**

ี่<mark>สิ่งที่ต้องคำนึง วัตถุประสงค์ คือ</mark> การนำเสนอความรู้ เนื้อหาที่มีค่า ไปยังกลุ่มคนจำนวนมาก ี เพื่อให้ได้มาซึ่งความสำเร็จ \* <u>หัวข้อทำได้</u> มันสิ่งที่จะมช่วยผู้คนสนใจ เพิ่มจำนวนผู้ชม และสร้าง อ านาจหรือความต้องการให้กับผู้ชม **(ดังนั้นเครื่องมือทางการตลาด สถ ิ ต ิ การแสดงข้อมูลจาก**

**การสตรีมแบบสด Live** เป็นที่นิยมและได้รับความสนใจในกลุ่มคนปัจจุบัน ถือเป็นการเปิด สาธารณะ เราเลือกการแสดงผลได้ทั้ง **YouTubeFacebookLine** หรือแฟลตฟอร์มอื่นๆ แต่นั้น ย่อมแลกมาด้วยความไม่เป็นส่วนตัว ไม่มีการคัดเลือก ไม่มีปิดกั้น **(ความบนัเท ิ งค ื อจุดขาย)**

# **หัวใจหลักของการ Live คือ การเรียนรู้ ขั้นตอนออกแบบ**

เข้าใจถึงคุณสมบัติ การใช้เครื่องมือ องค์ประกอบและวิธีปฏิบัติ **ุ ่**

สิ่งที่สำคัญในการเรียนรู้

- ้ เทคนิคสร้างฉากที่สำคัญมีผลต่อคุณภาพและน่าสนใจ
- วิธีการสตรีมและบันทึกวิดีโอโดยใช้ OBS Studio
- สามารถเข้าใจเครื่องมือต่างๆ เพื่อสร้างฉากที่มีคุณภาพดีขึ้น
- เพิ่มคุณภาพและความน่าสนใจ การสตรีม การบันทึก
- แนวทางตัดต่อวิดีโอเบื้องต้น / เทคนิคในการต่อยอดประสบการณ์จริง

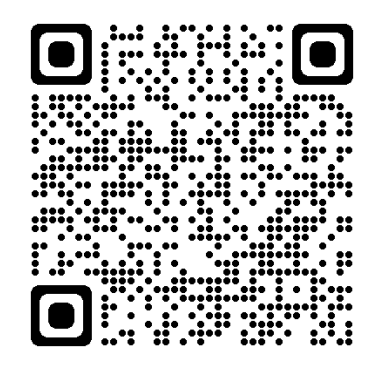

#### **G u i d e s/ I n f o**

**S y s t e m R e q u i r e m e n t s**

**L a u n c h P a r a m e t e r s**

**Q u i c k S t a r t G u i d e**

**O v e r v i e w G u i d e**

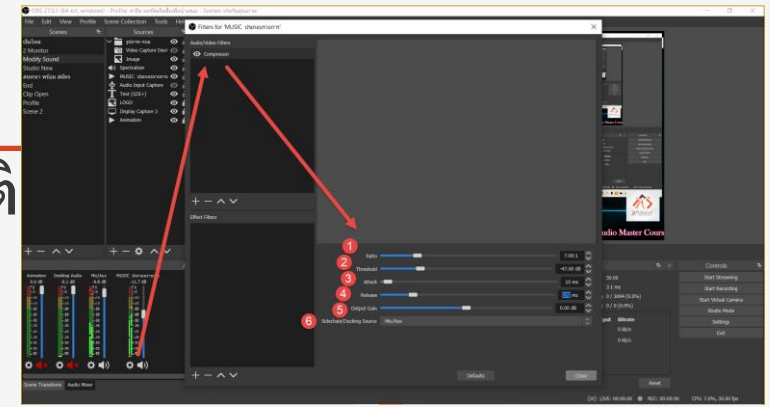

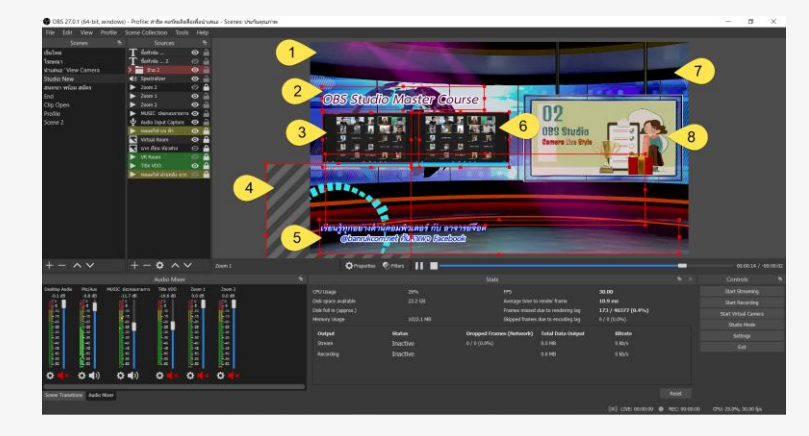

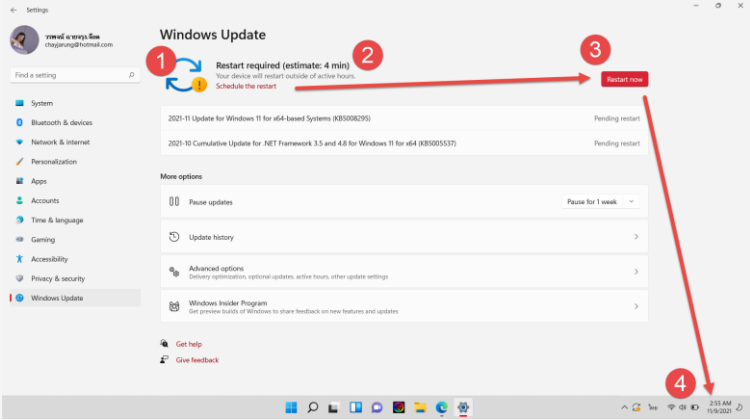

# Virtual Event in Zoom Application [1]

#### **จำกข้อควำมตัวอย่ำงที่ปรำกฏ ขั้นตอนกำรสร้ำงได้ 3 กรณีดังนี้**

**Webinar** กรณี 1. สร้างแหล่งสัญญาณจาก OBS และ Live Streaming ผ่านโปรแกรม Zoom Application

**Online** กรณี 2 บันทึกวิดีโอบน Zoom Application และนำมาตัดต่อด้วย Premiere (...) นำภาพวิดีโอผู้เข้าชมมาจัดเรียงให้สวยงาม ี Streaming กรณี 3 นำสัญญาณ "ถ่ายทอดสด" บน Zoom Application มาจัดวางบนฉากที่เตรียมไว้ (...) จากนั้น Live Streaming ไปยัง Facebook, YouTube, Website ได้ด้วย ATEM MINI PROVideo Editing

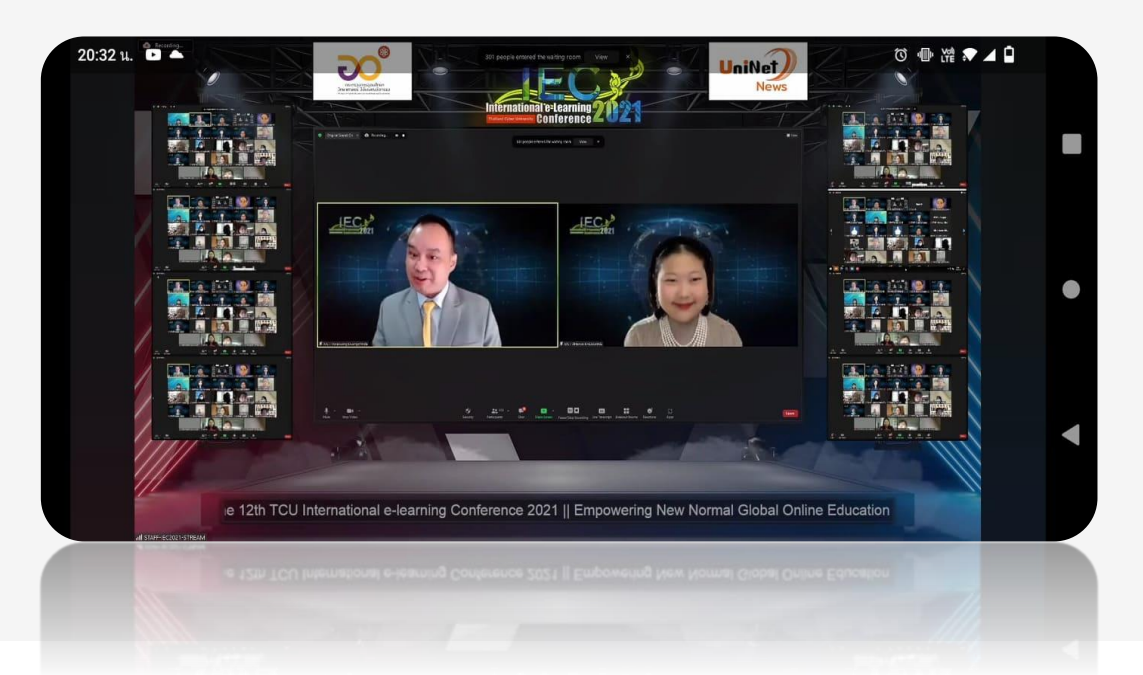

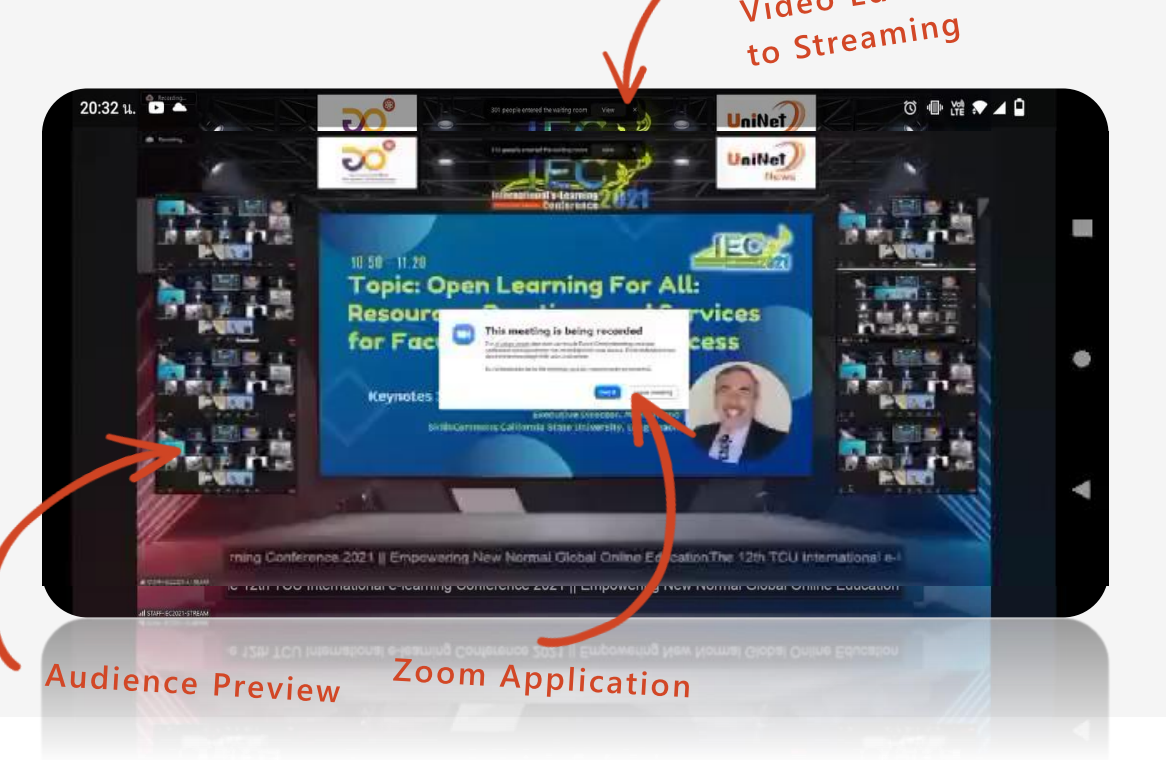

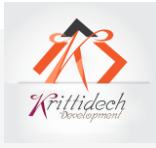

### Virtual Event in Zoom Application [2]

**จำกตัวอย่ำงฉำกที่ปรำกฏ สำมำรถสร้ำงได้ 3 กรณีดังนี้**

**Create a Webinar:** Create OBS > Live Streaming > Zoom Application > Enjoy

**Online to OnDemand**: Zoom Application > Video Record > Movie Editing by Premiere (...) > Motion Graphic Audience > Export

**Streaming**: Zoom Application > PC(1) > HDMI OUT > ATEM PRO > HDMI IN > PC(2) > OBS > Live Streaming **> Facebook, YouTube, Website** และอื่น ๆ ได้พร้อมกัน

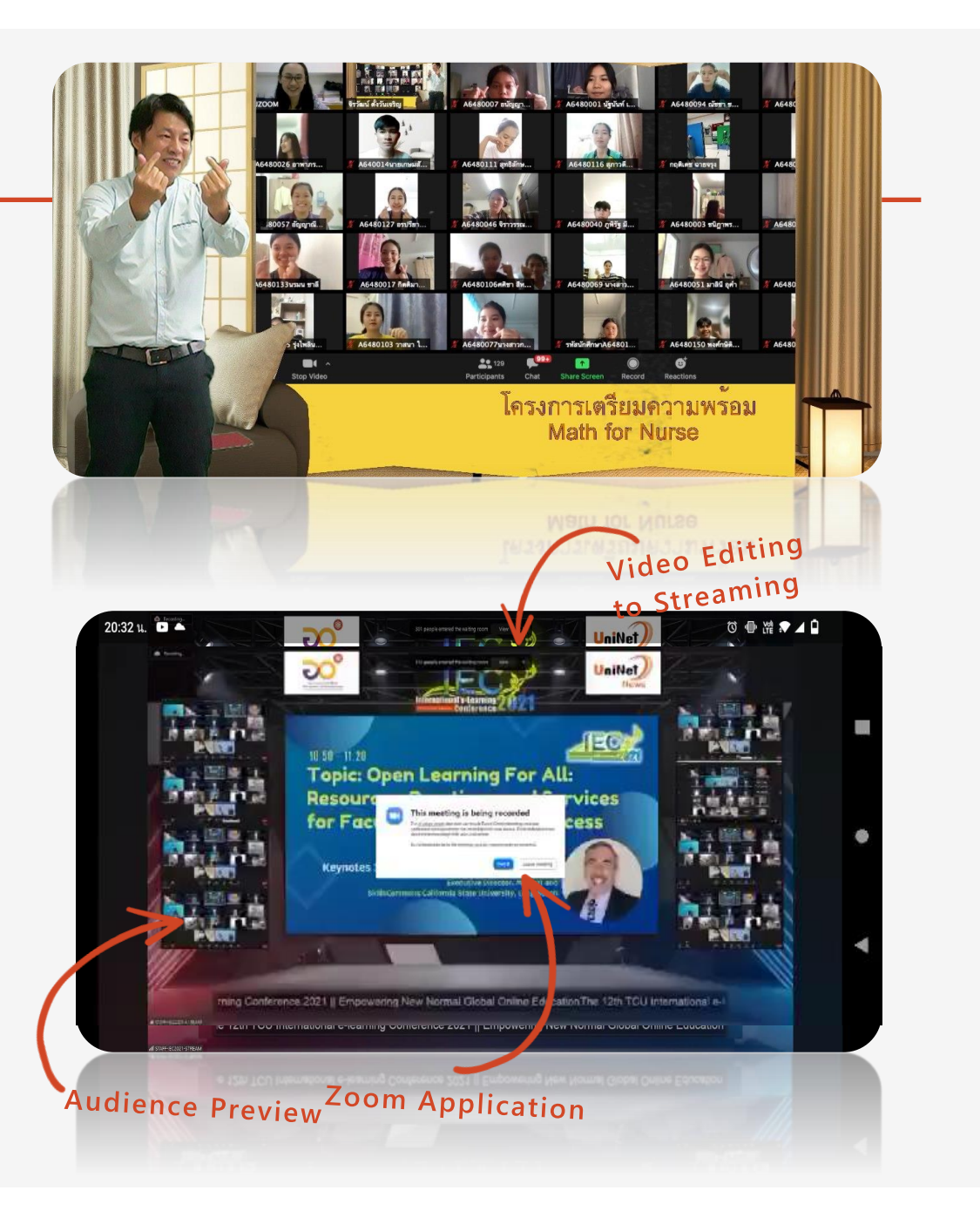

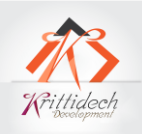

#### Comment **Working together in real time**  $\circledcirc$ **Media Placeholder Media Placeholder** Special Aspect Ratio **Media Placeholder** Media Placeholder Aspect Ratio 16:9 Media Media 3060 X 1080 Aspect Ratio 16:9 Aspect Ratio 16: 9 Placeholder Placehol 1920 X 1080 Special Aspect Ratio<br>1090 X 1925  $1090 \times \sqrt{ }$  $\left(\mathsf{E}\right)$ Your Text Here  $4K$ **4K 14 Placeholders for<br>Presenters & Footages**  $\frac{4K}{DED}$  $\frac{4K}{UHD}$ **4K 4K Suitable for Any Types of Programs** Element 3D v 2.2 **UHD UHD** 1 กำหนดวัตถุประสงค์ องค์ประกอบ **2** กำหนดลำดับการแสดงผล / รับ-ส่ง ข้อมูล **3** กำหนดการมีปฏิสัมพันธ์ เพื่อวัตถุประสงค์

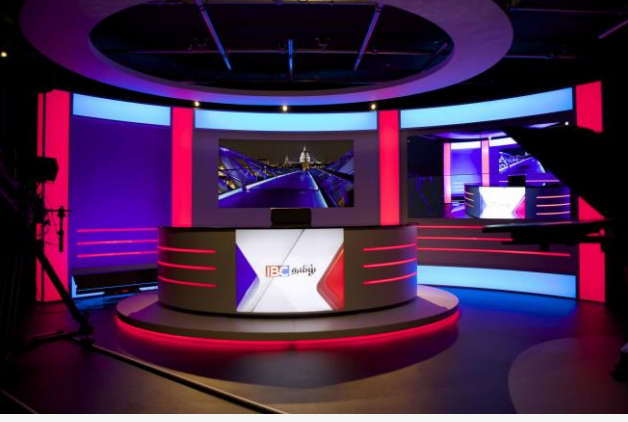

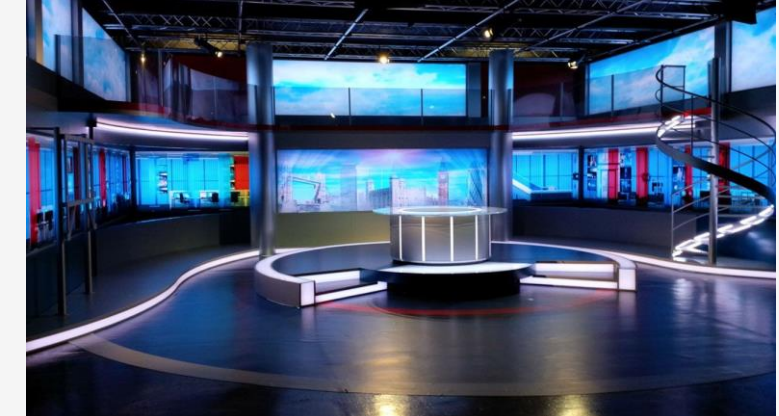

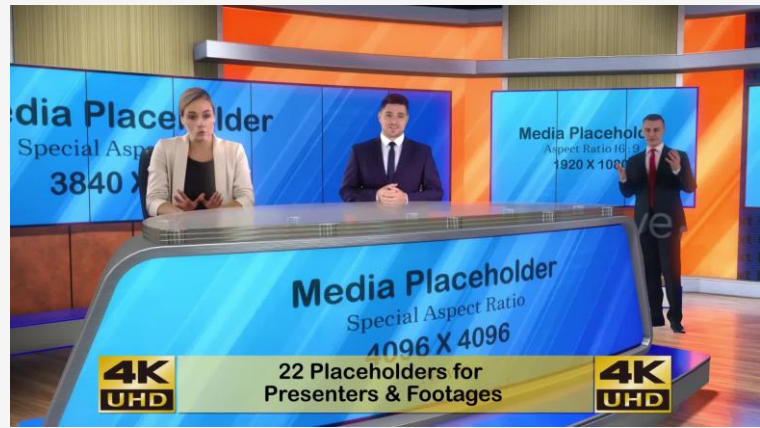

Wittideci

Place

1090

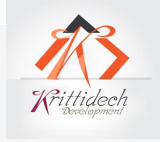

## Explore discerning technician

**แนวทางที่เราสามารถลงทุนเพื่อความส าเร็จ**

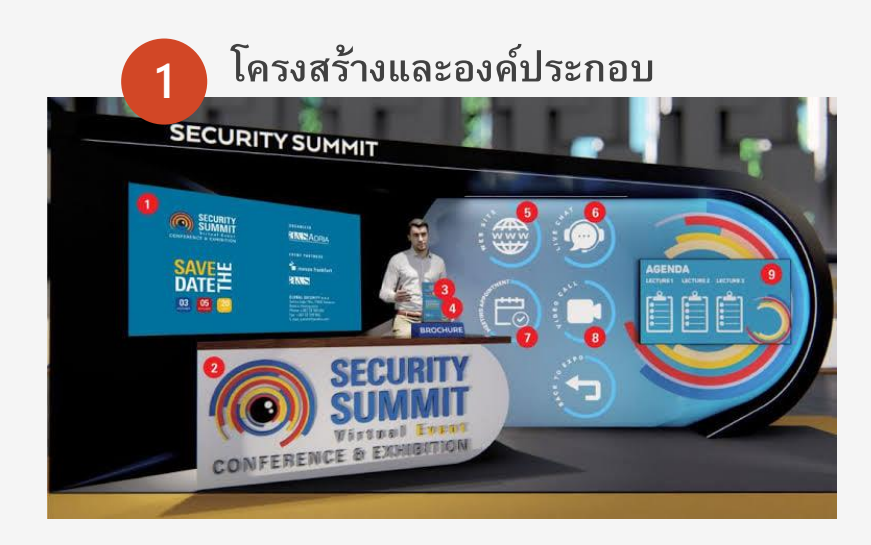

**Virtual Tradeshow<br>Booth Tips** 

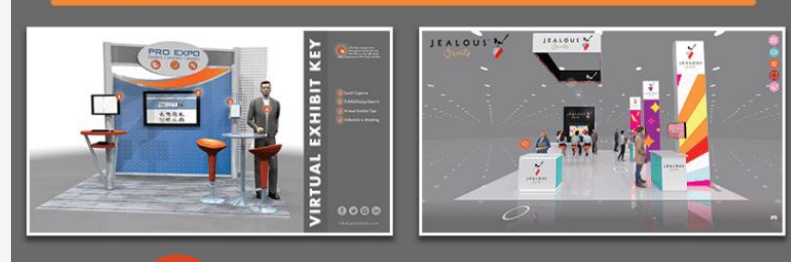

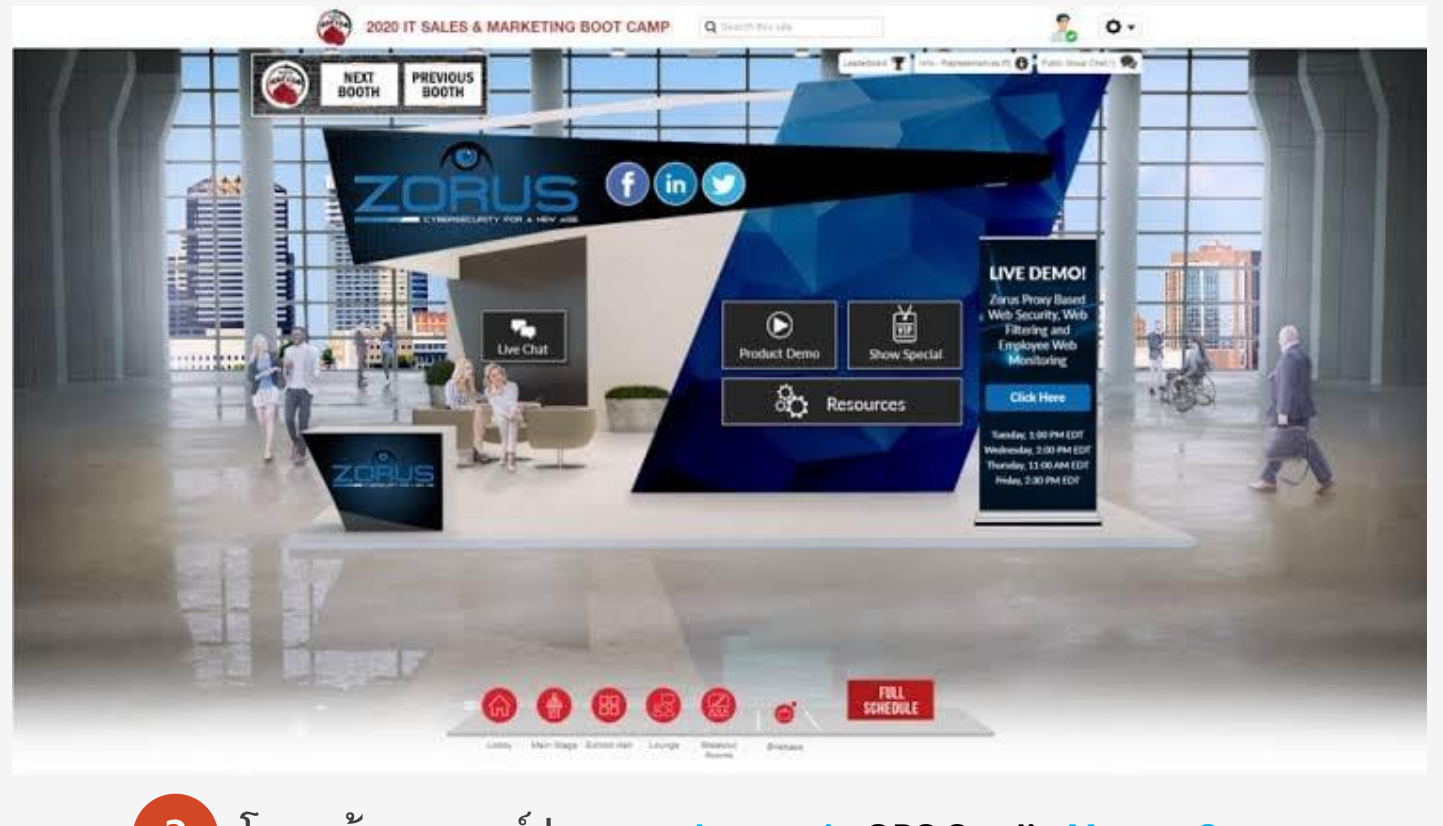

**3 โครงสร้างและองค์ประกอบ : Lesson in OBS Studio Master Course** 

**2 โครงสร้างและองค์ประกอบ : Lesson in OBS Studio 3 Scenes for a simpler successful Course** 

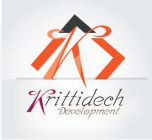

### OBS Studio -> Live Video <- API + Web Application (Mobile)

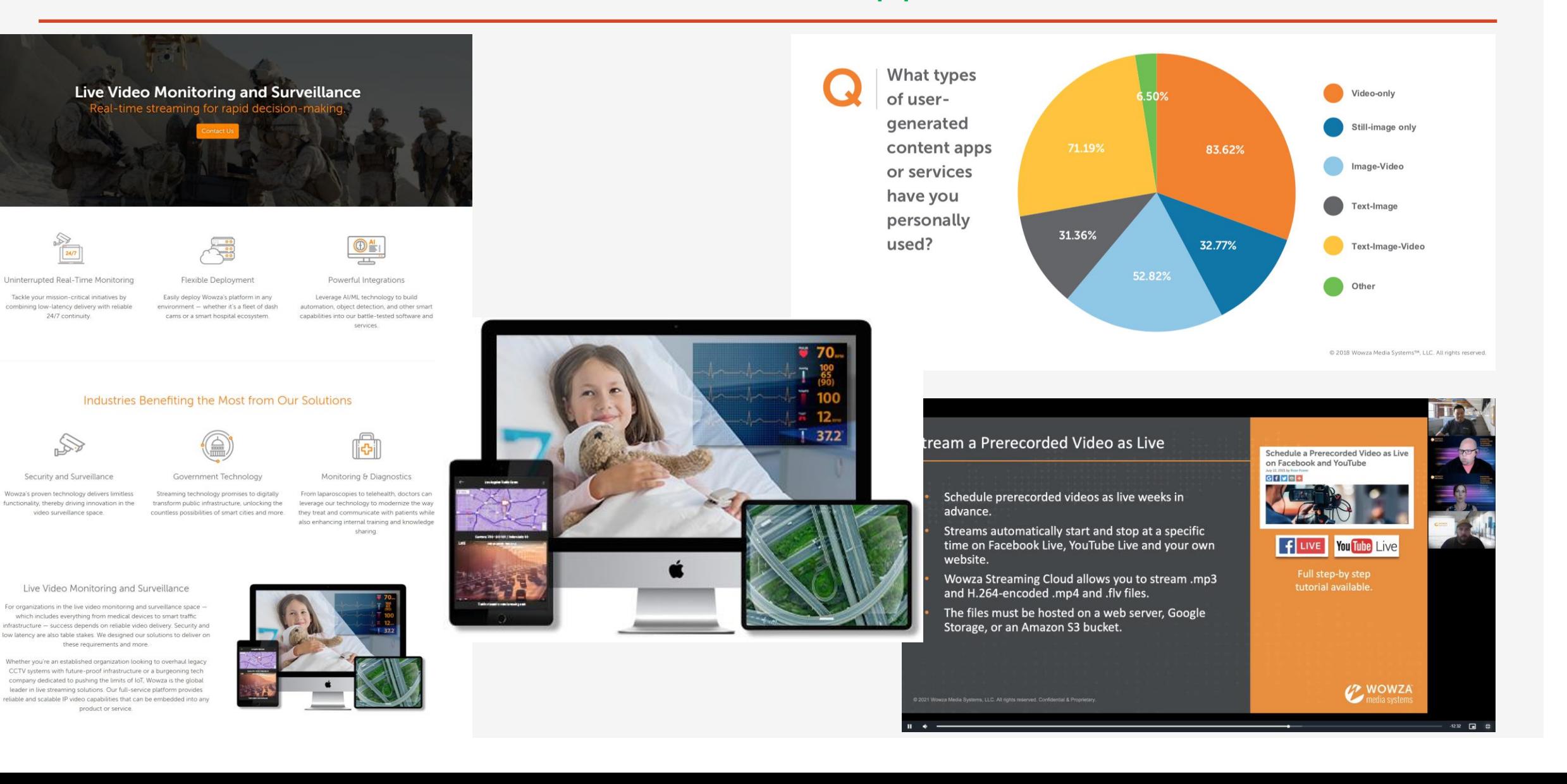

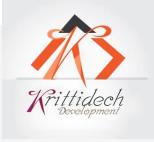

### Manage service + Development + API + OBS Studio

#### **Professional Services Options**

Start streaming on the right foot. Get up and running quickly.

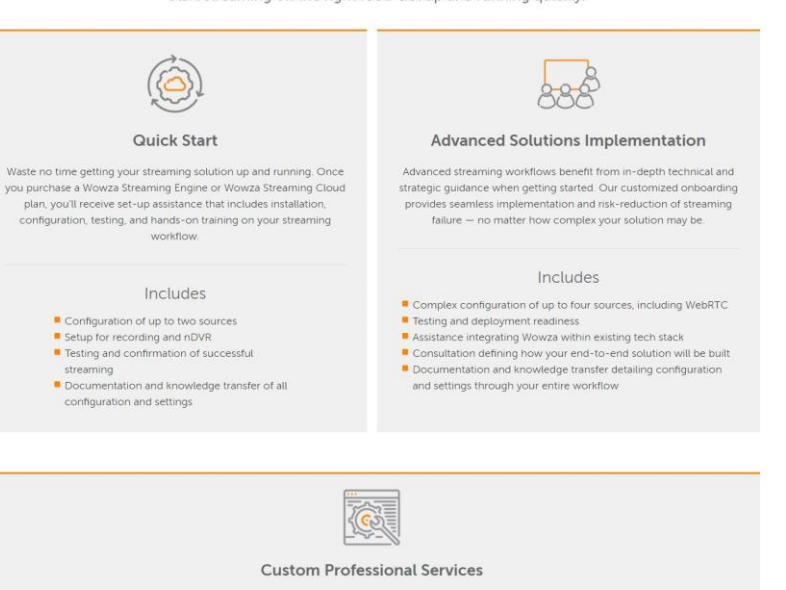

Our customized Professional Services solution can help you deliver any custom video experience. Whether it's a deep-dive evaluation and optimization of your existing streaming infrastructure or a collaborative design and custom implementation of a solution built from the ground up, our video experts are here to ensure your unique streaming needs are met.

#### New Projects

- Managed services Module development Mobile app development
- Workflow design and implementation
- Recurring Services **Existing Customer** Environments Training subscription System review or health check
- Advanced training Performance tuning/periodic tuneup Deep-dive troubleshooting Architectural review, recommendation, implementation for scale, security, low latency, and performance

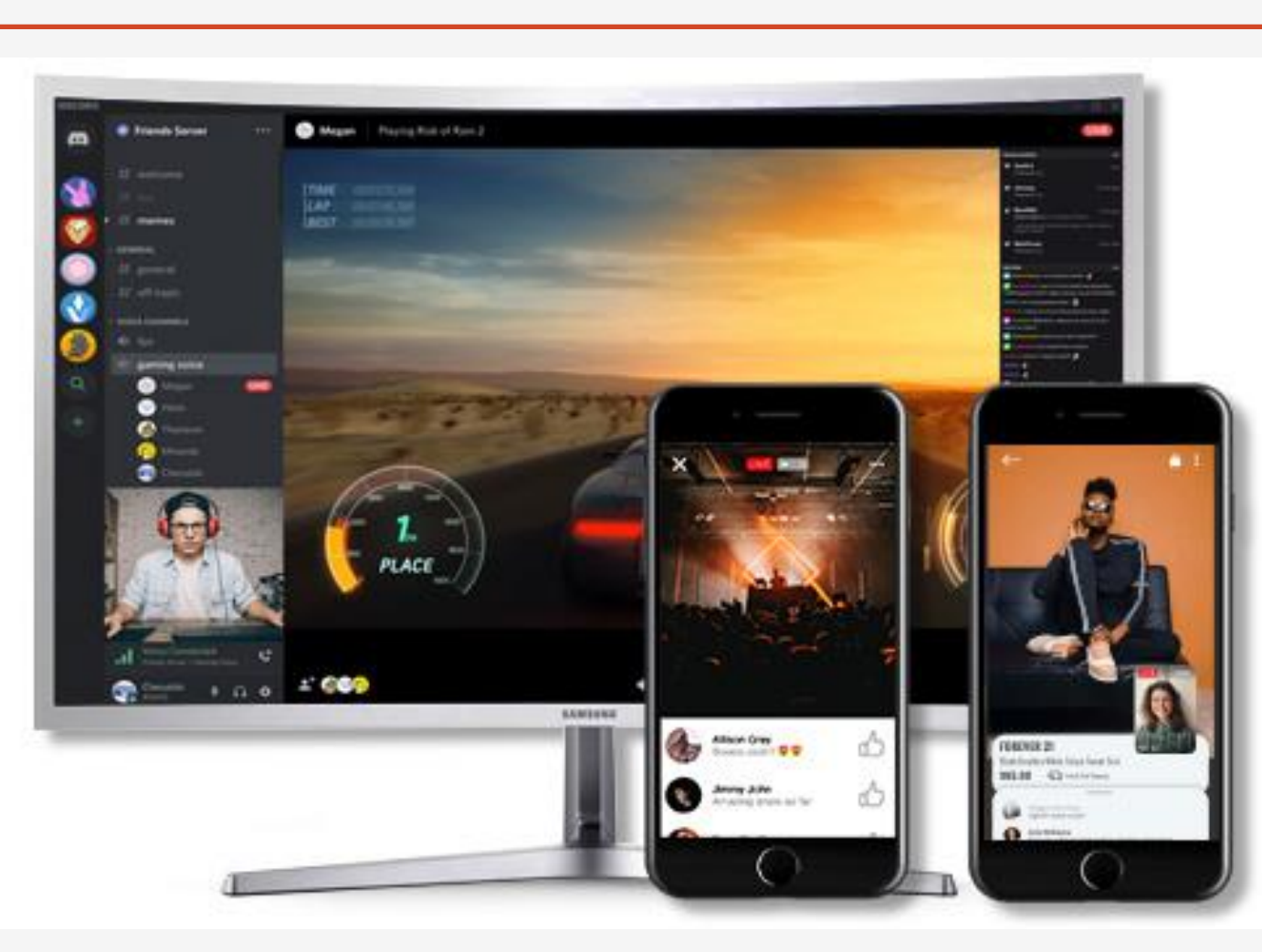

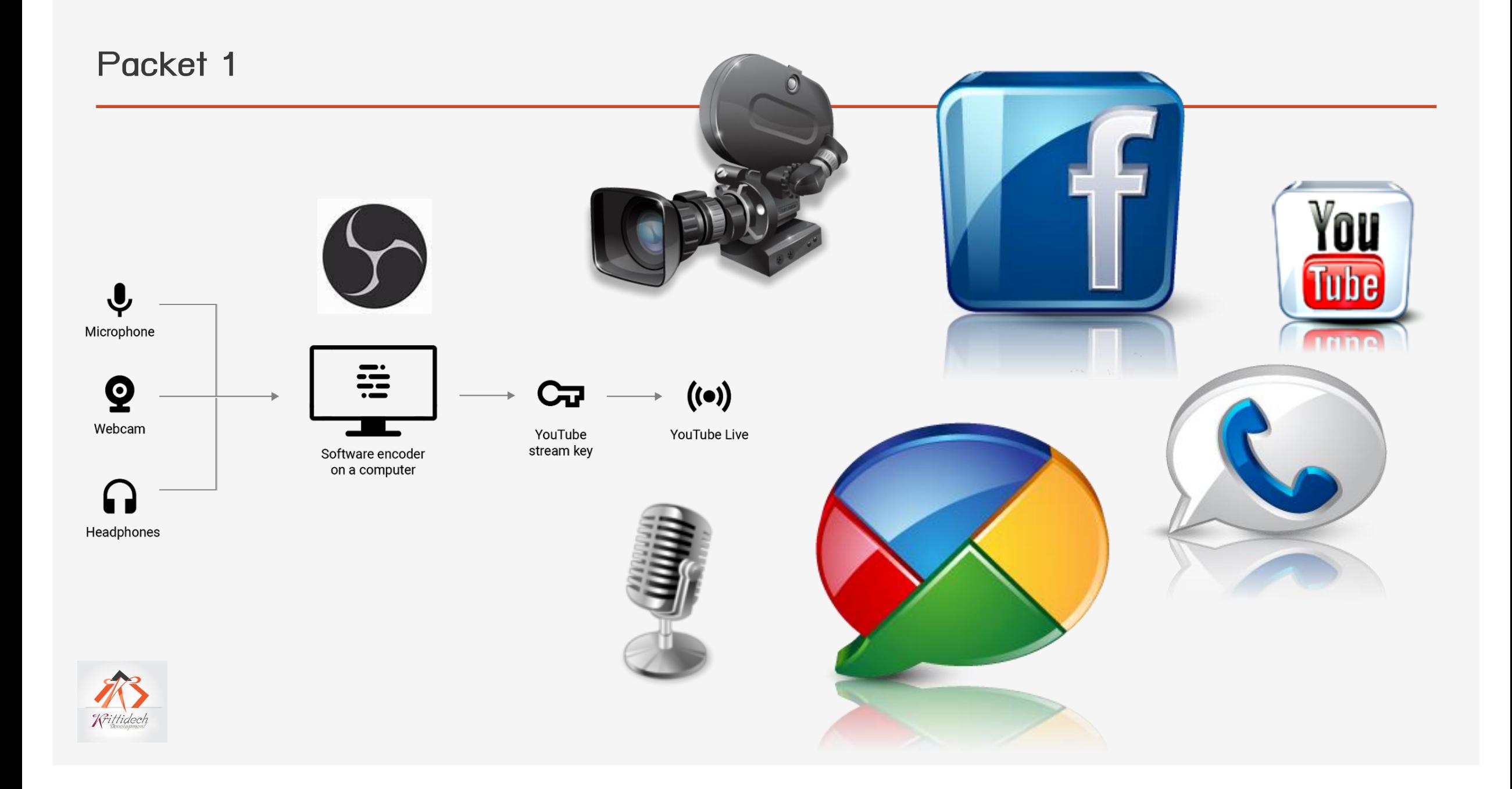

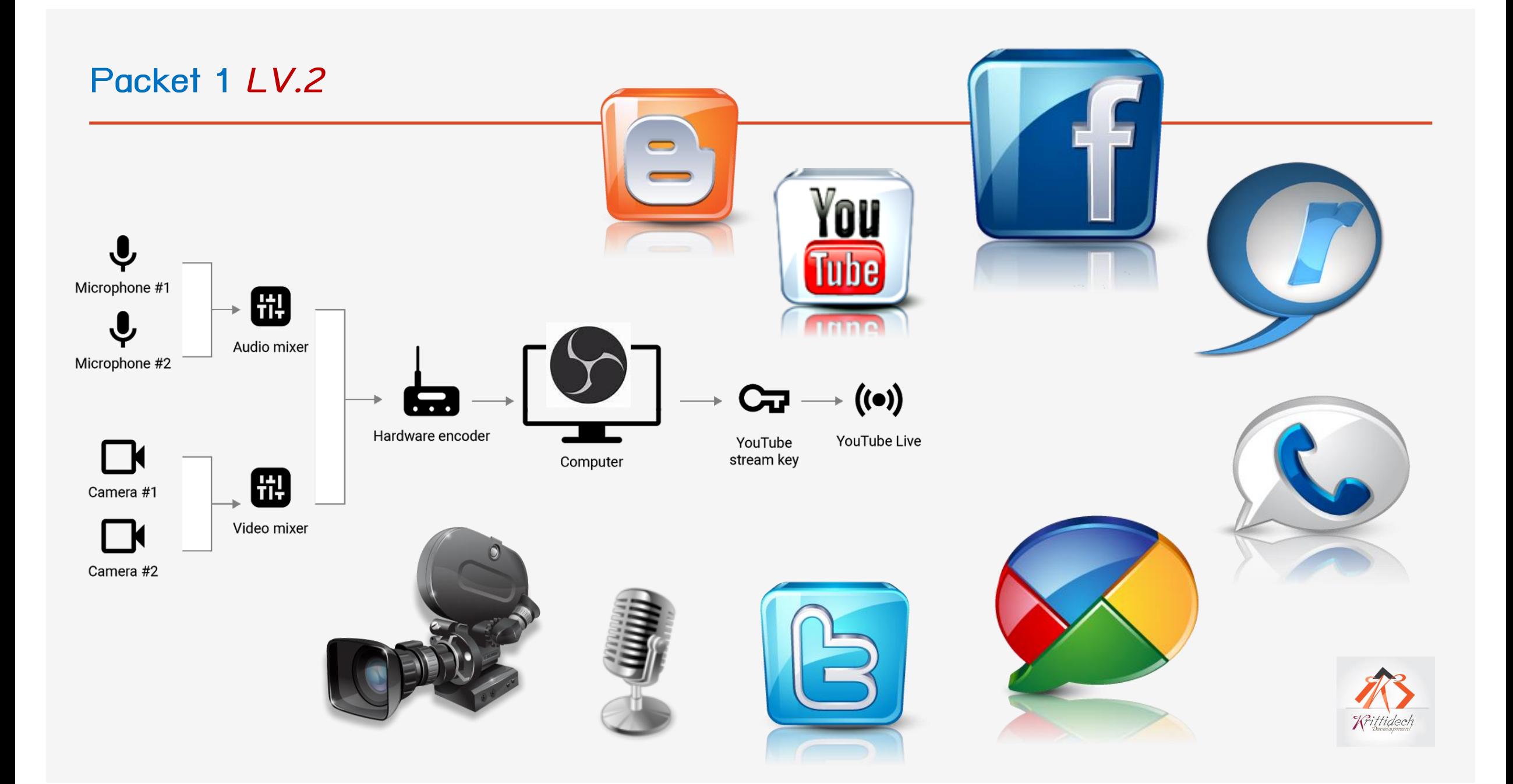

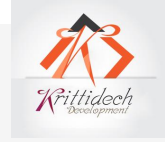

#### **Packet 2**

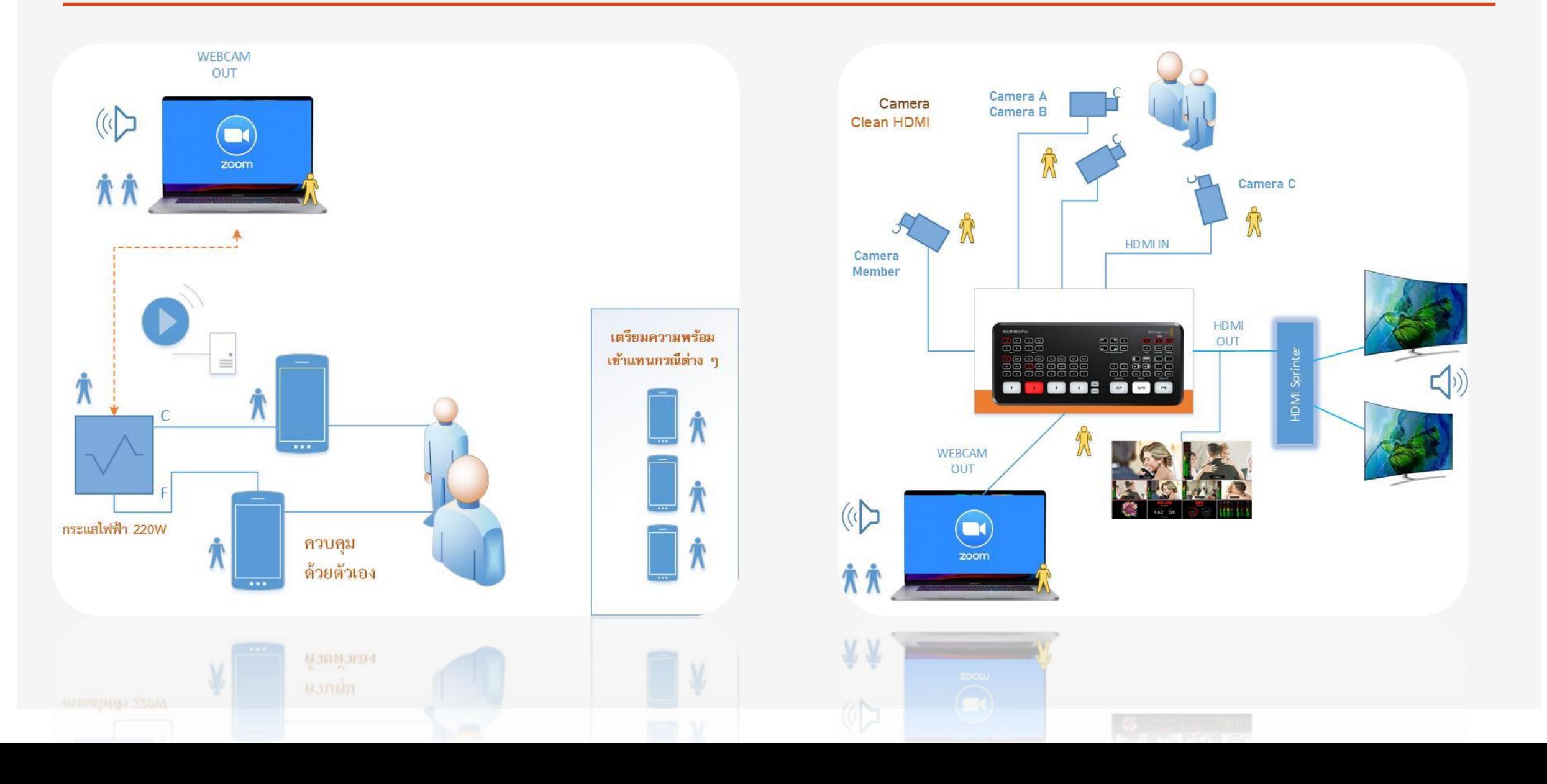

### **Packet 3**

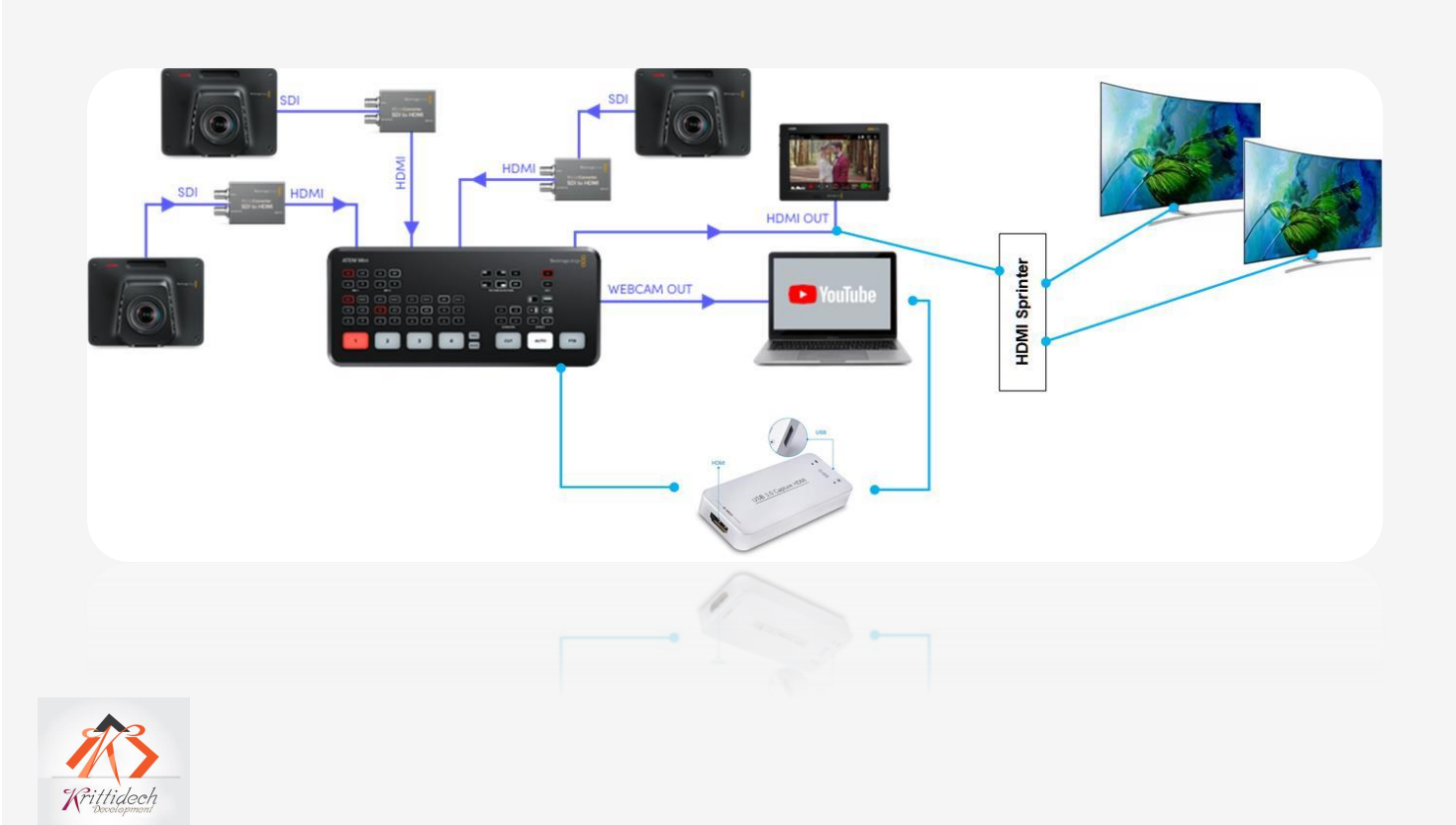

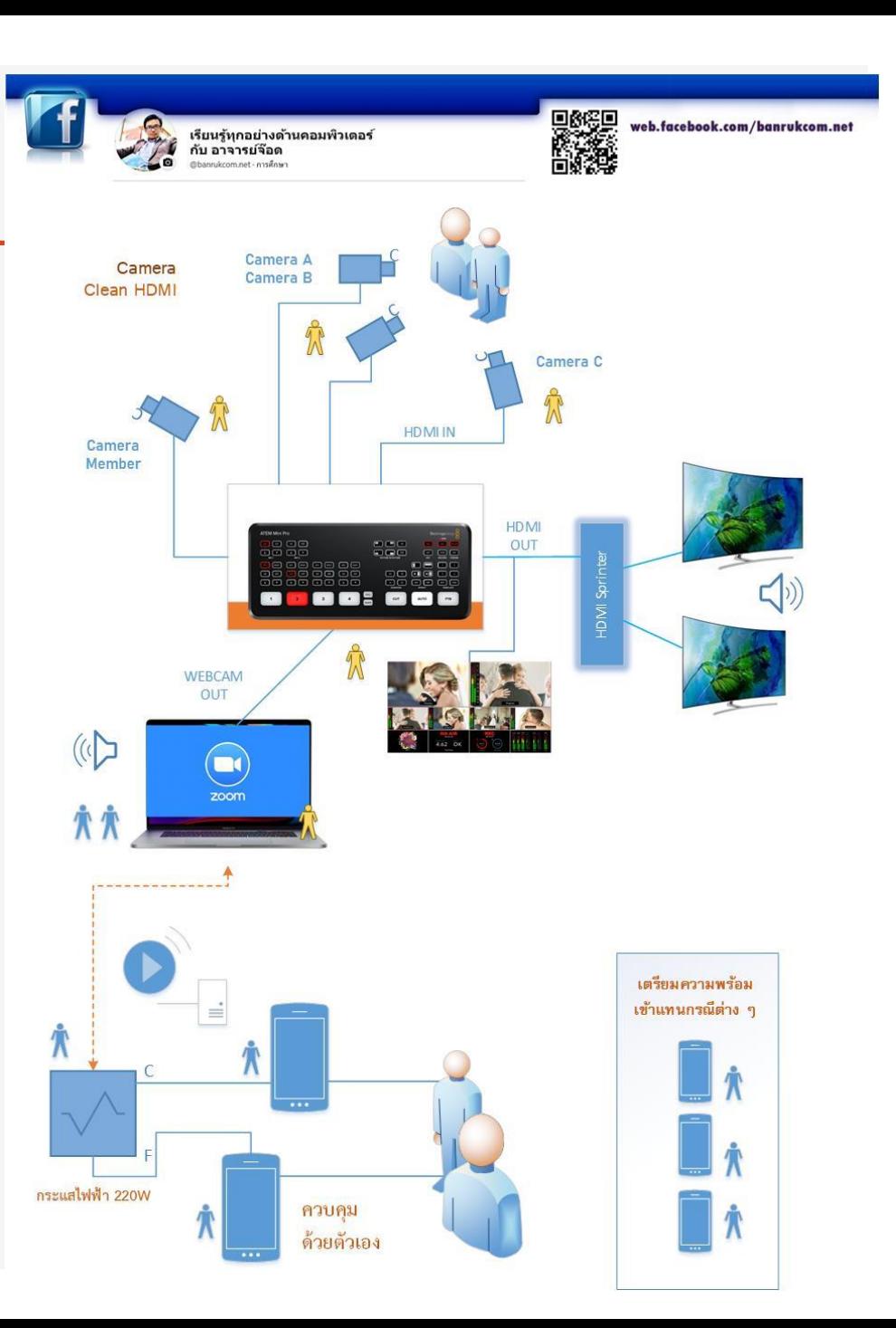

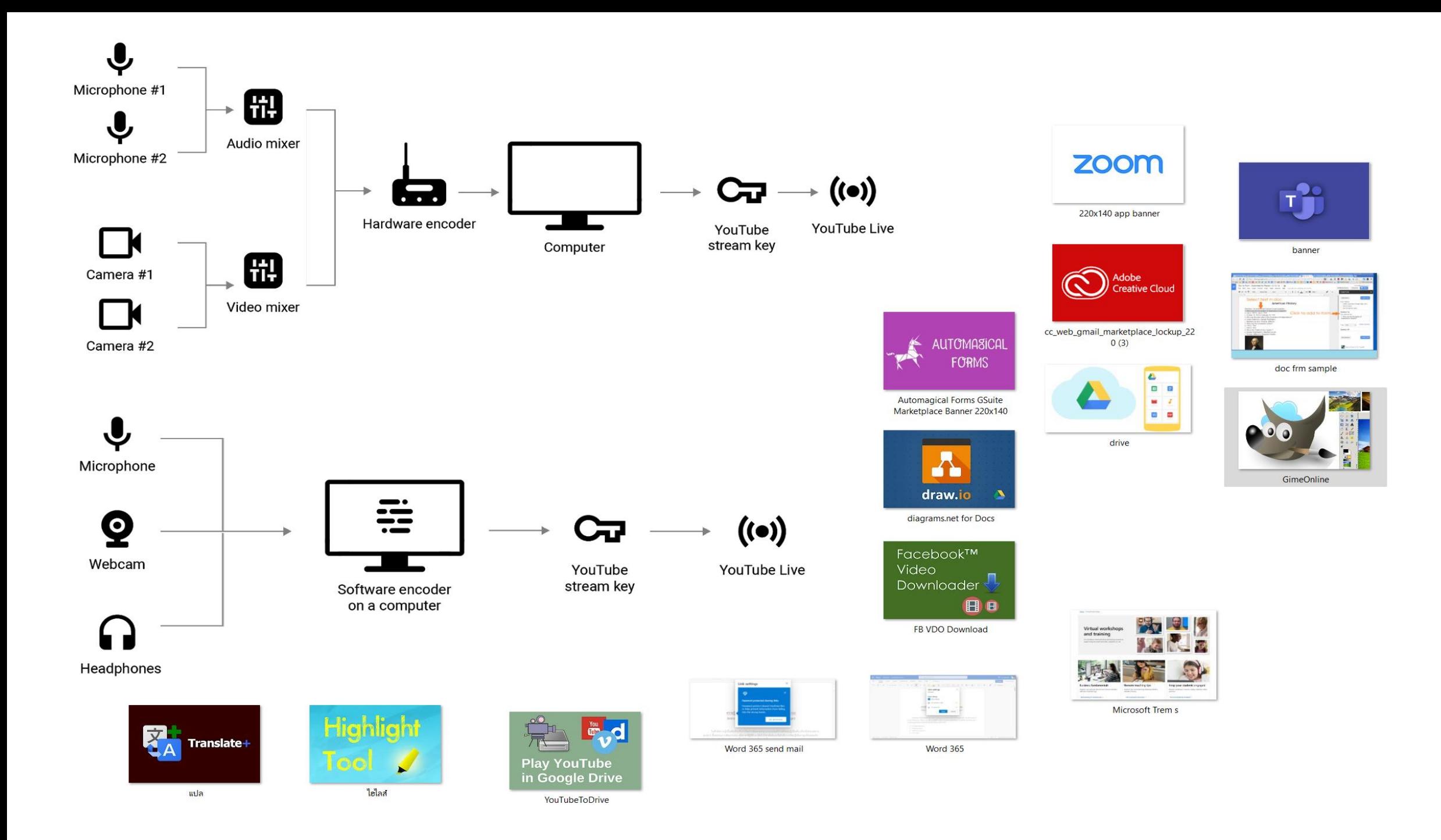

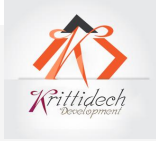

# **หัวข้อ เนื้อหาในหลักสูตร / ที่คุณสามารถเลือกได้**

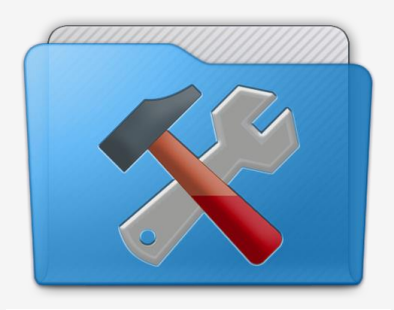

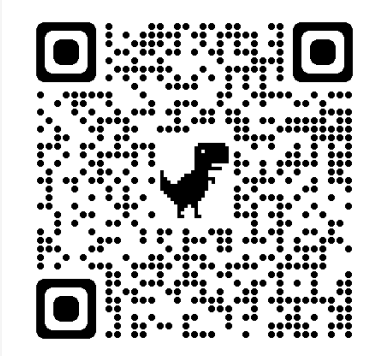

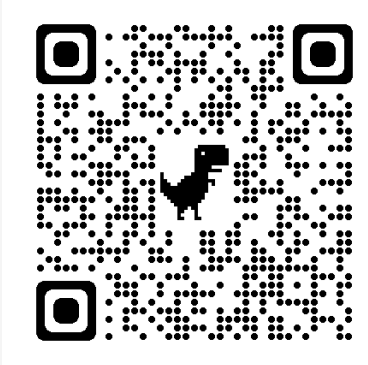

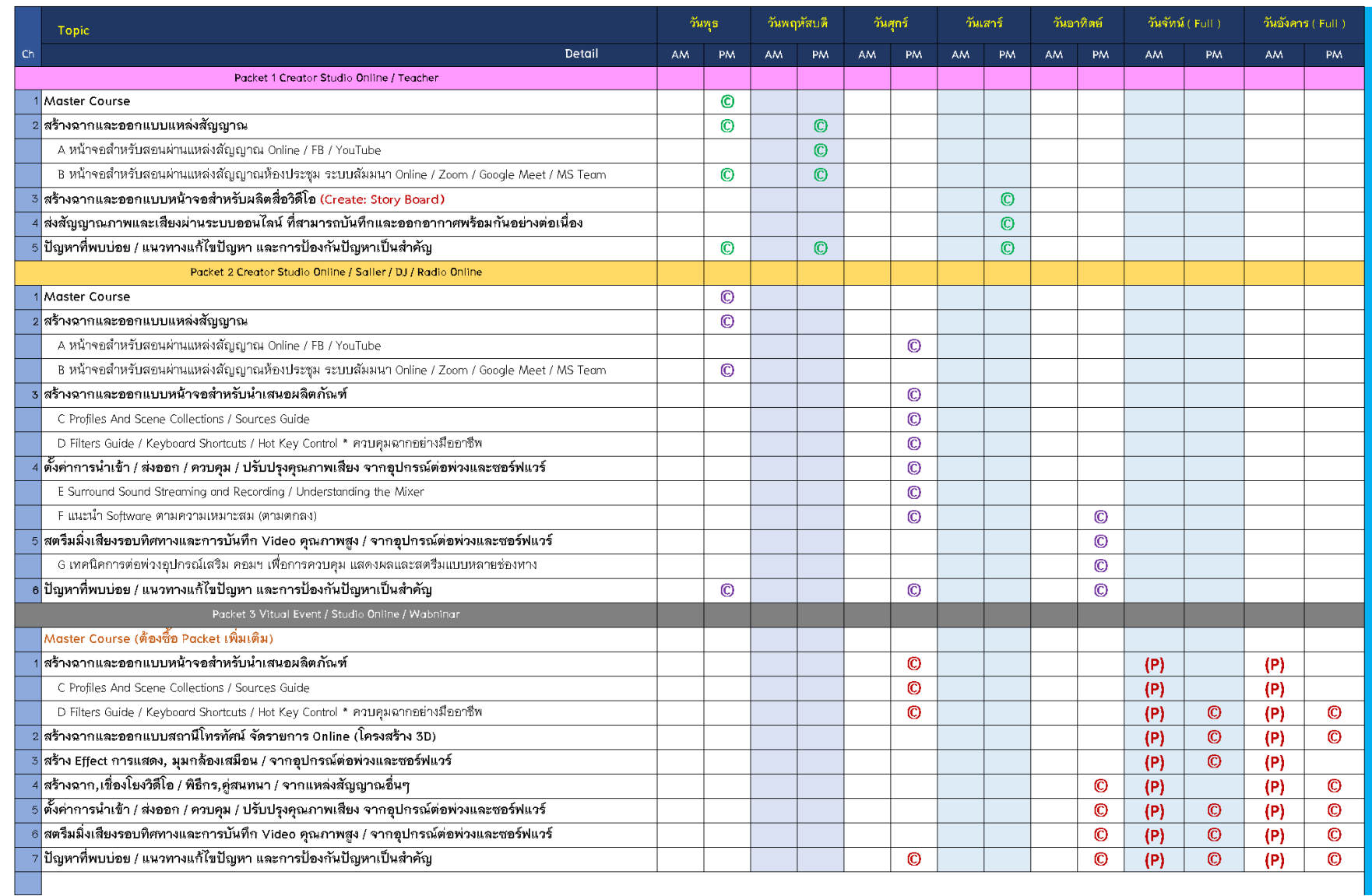